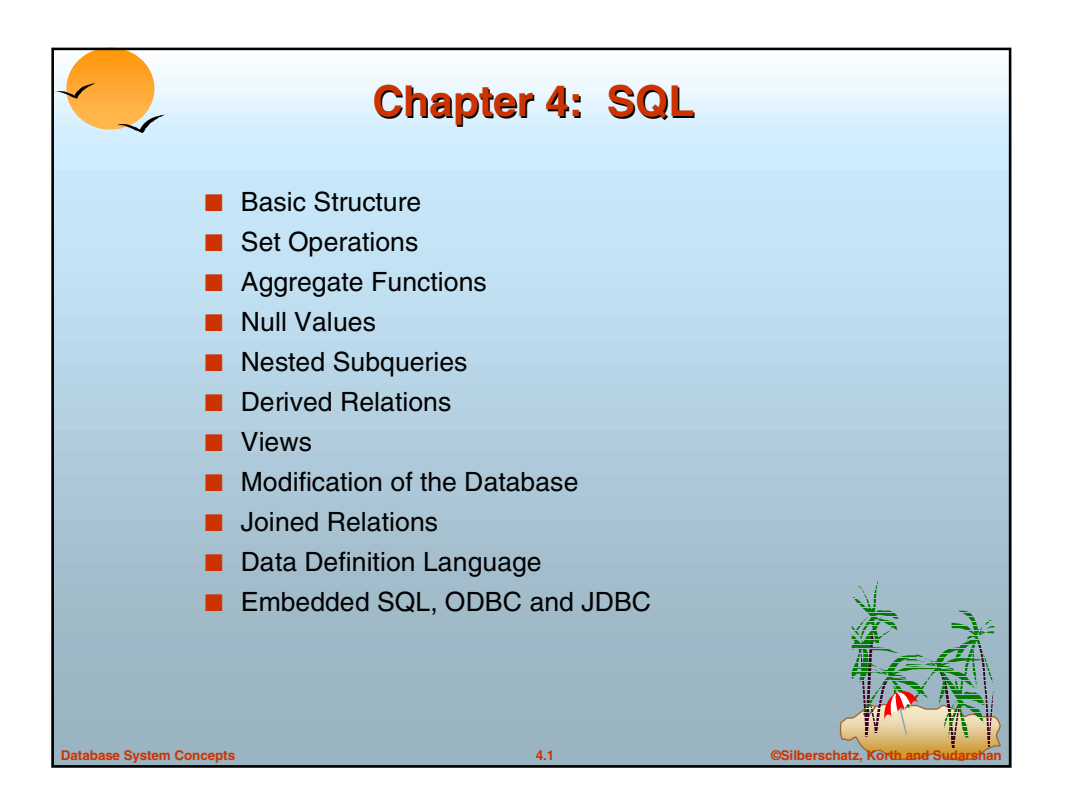

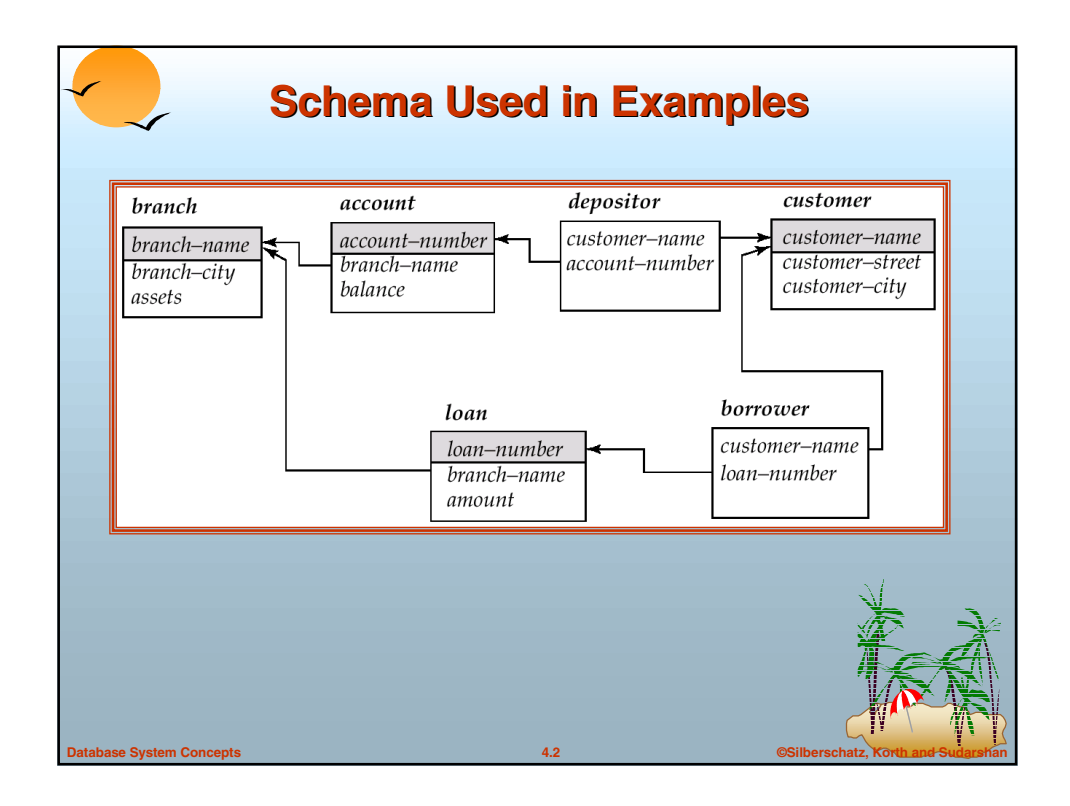

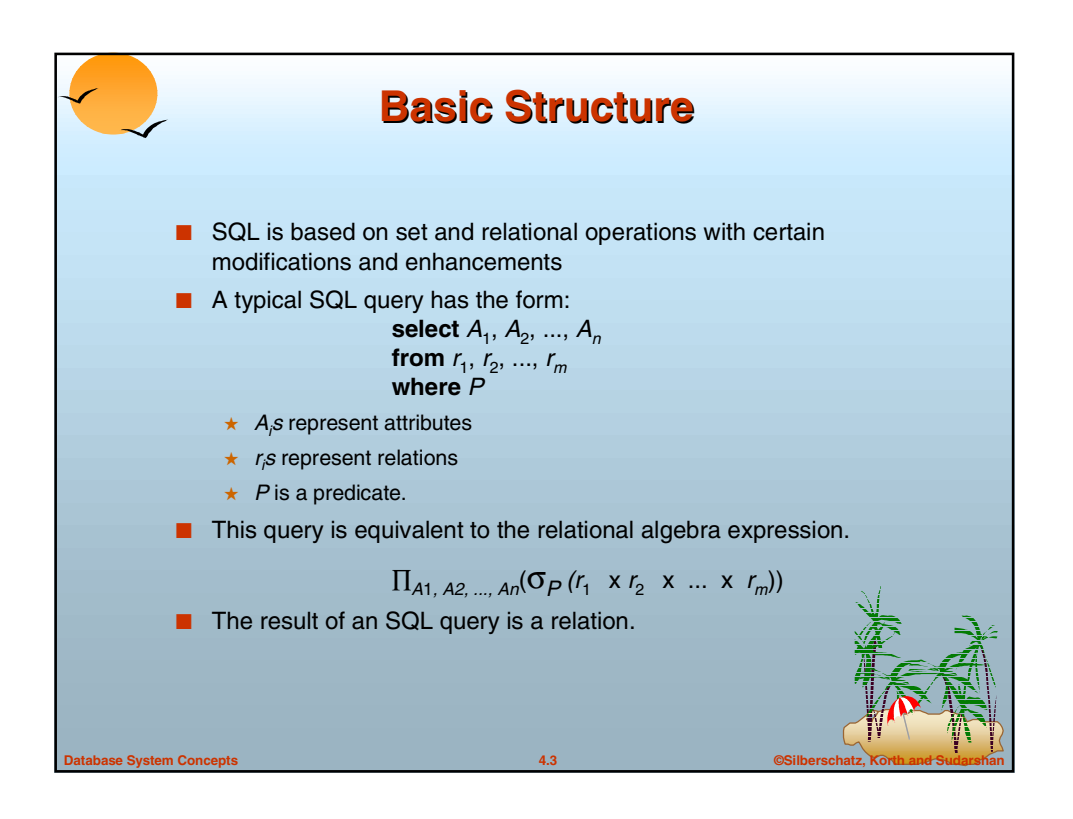

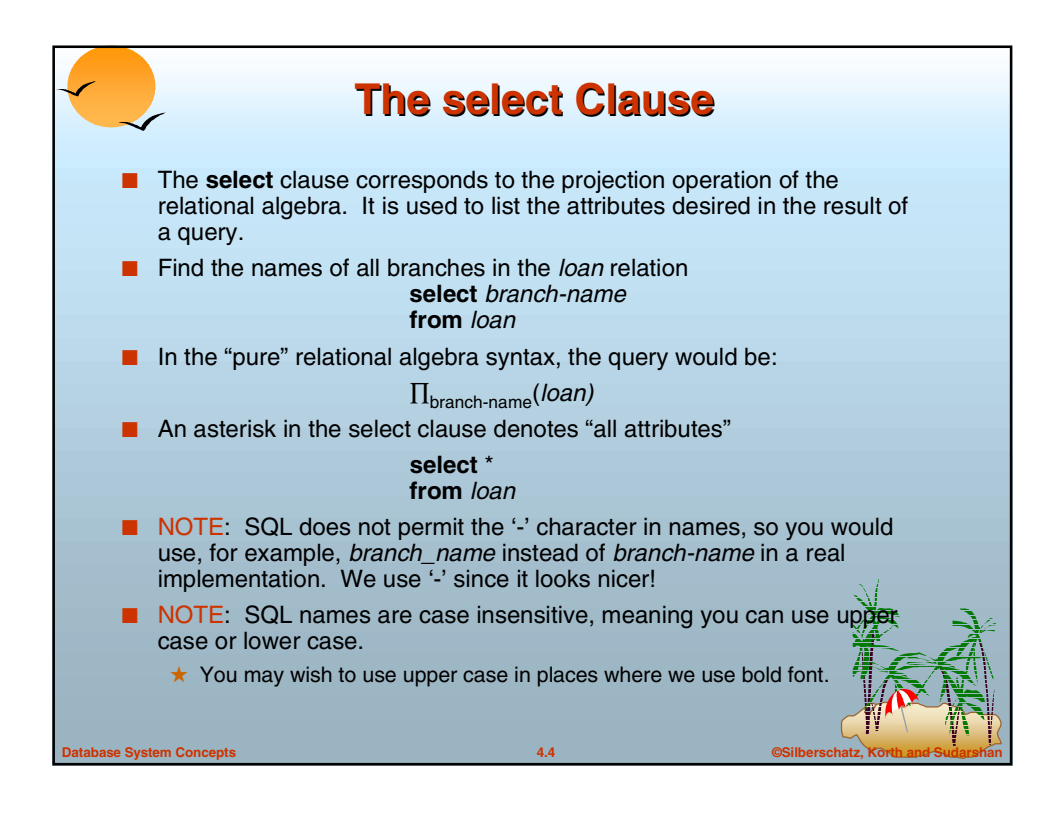

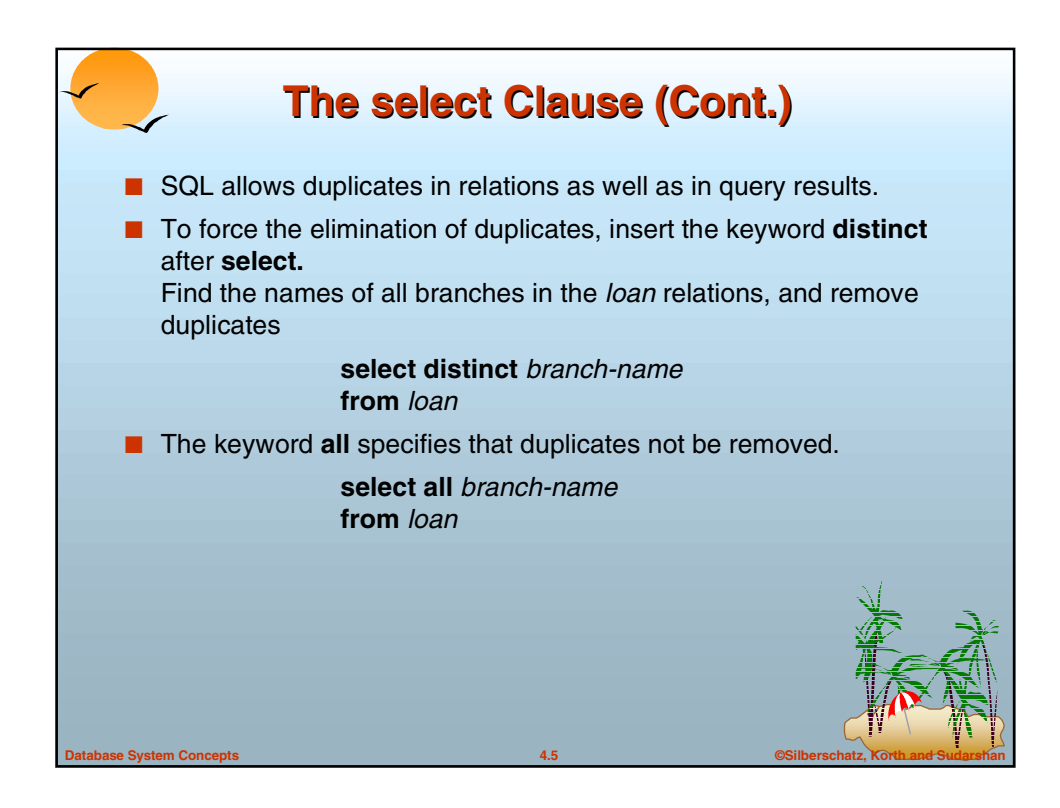

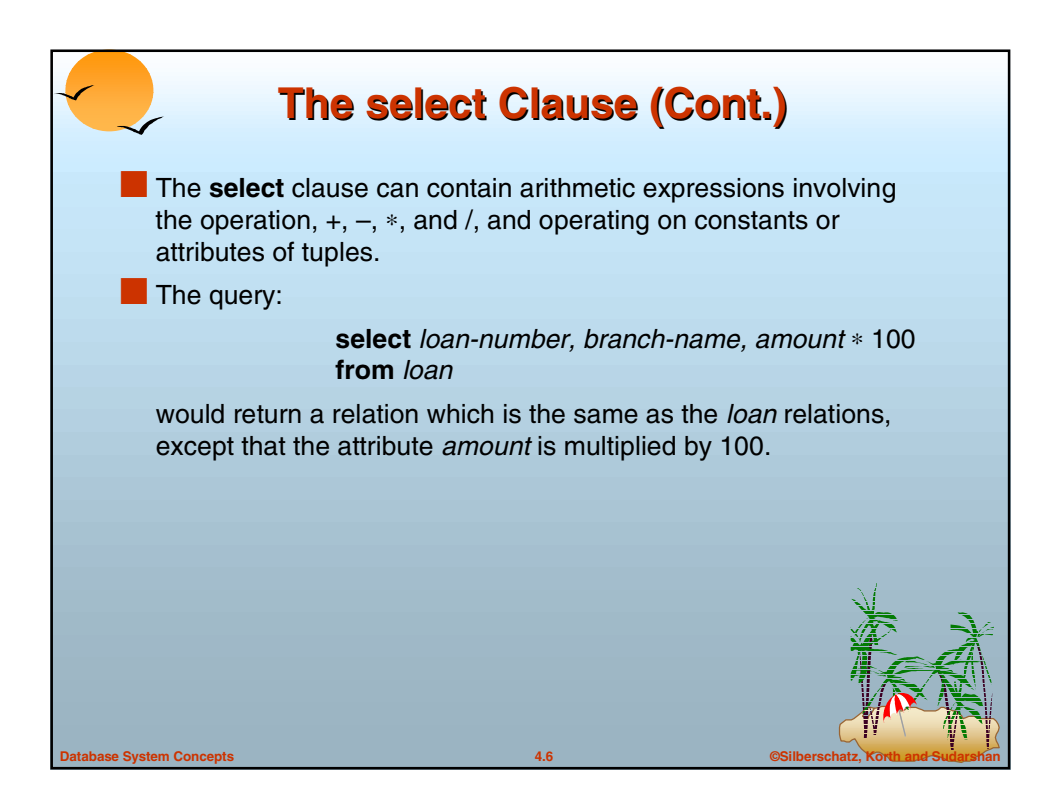

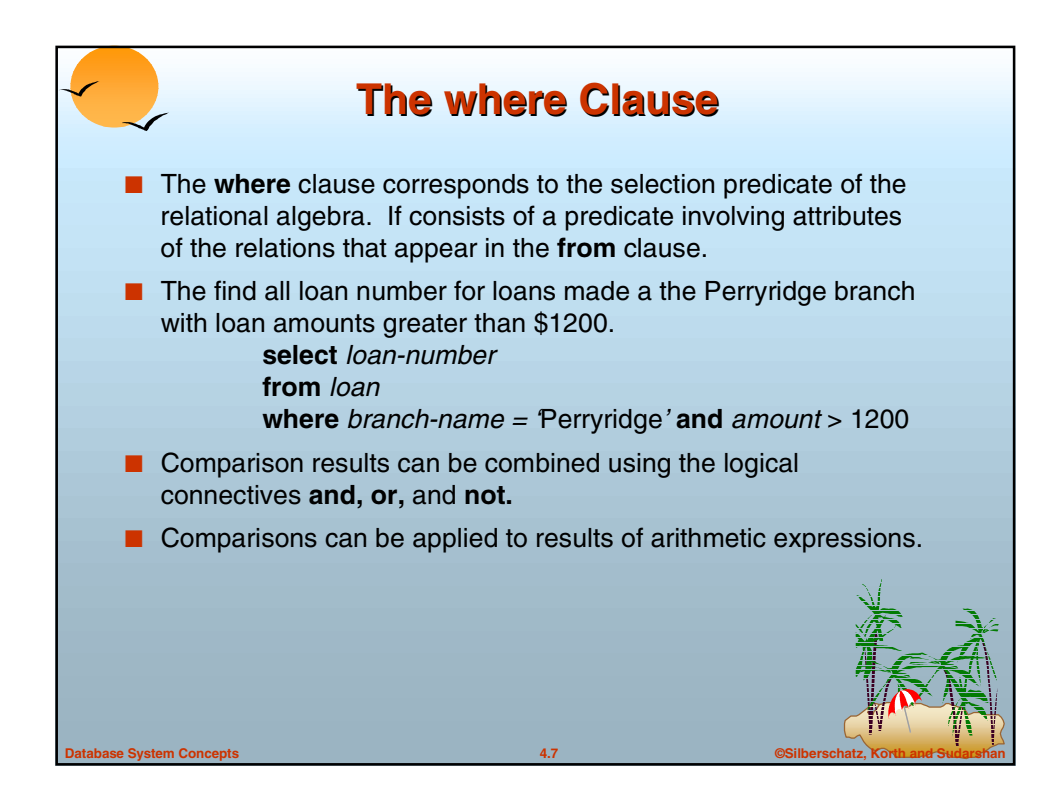

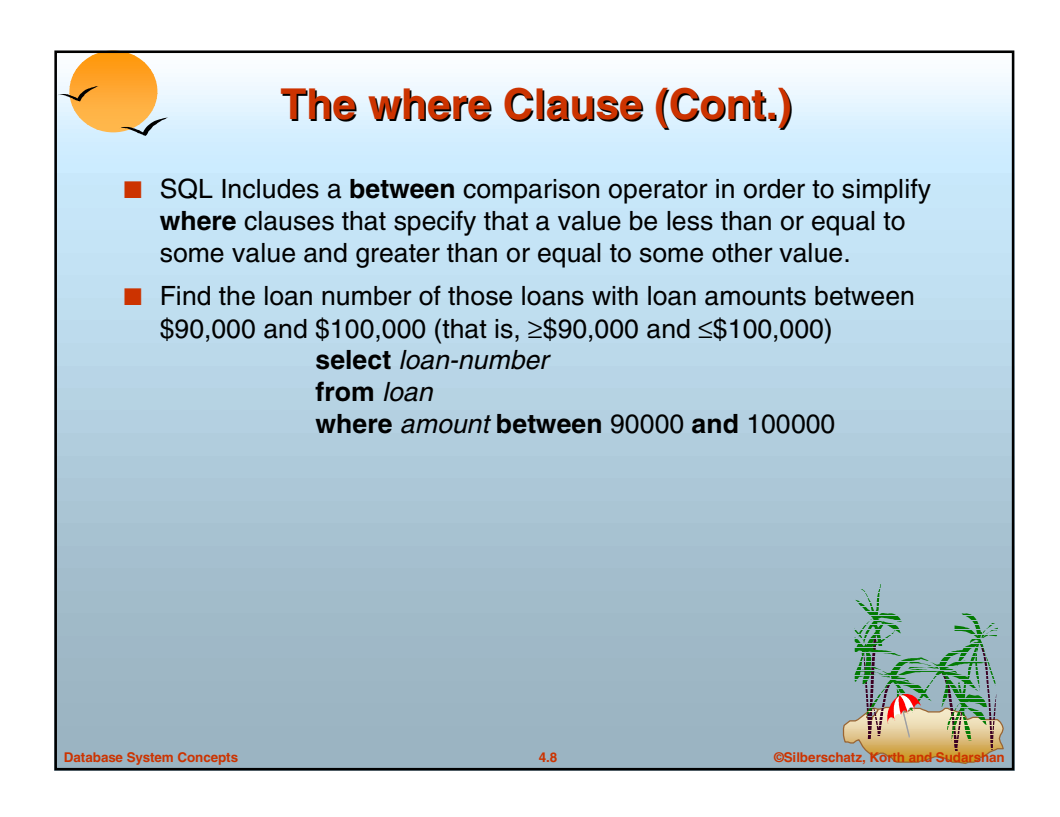

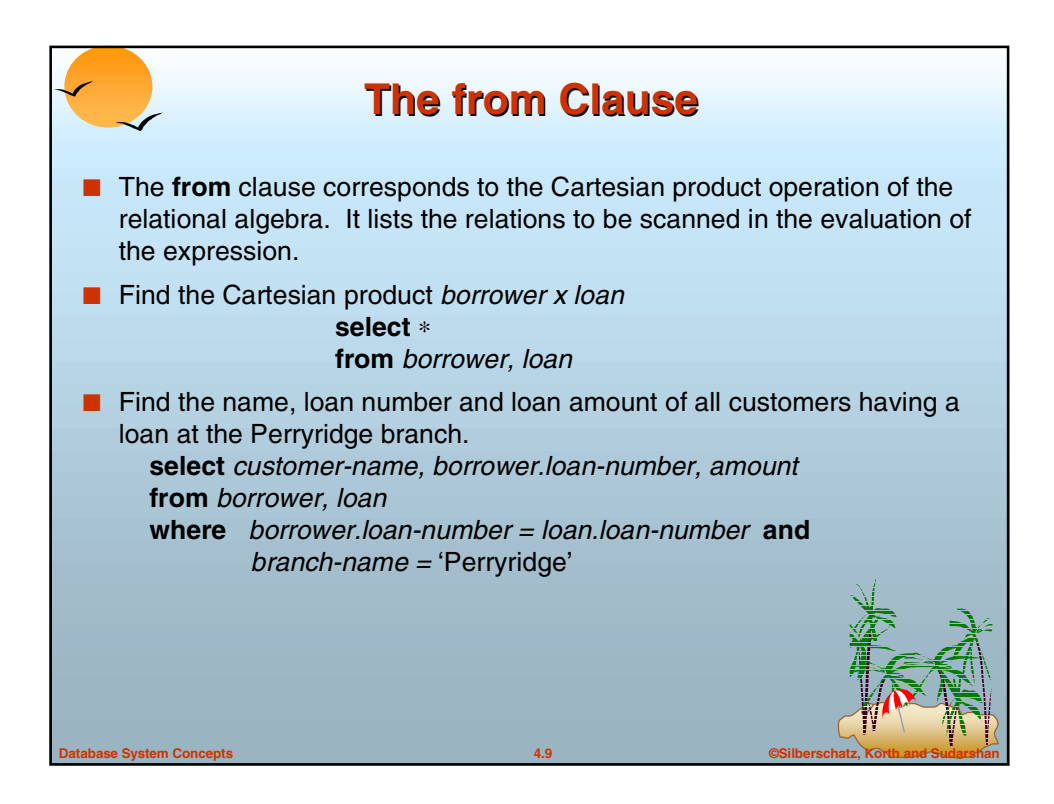

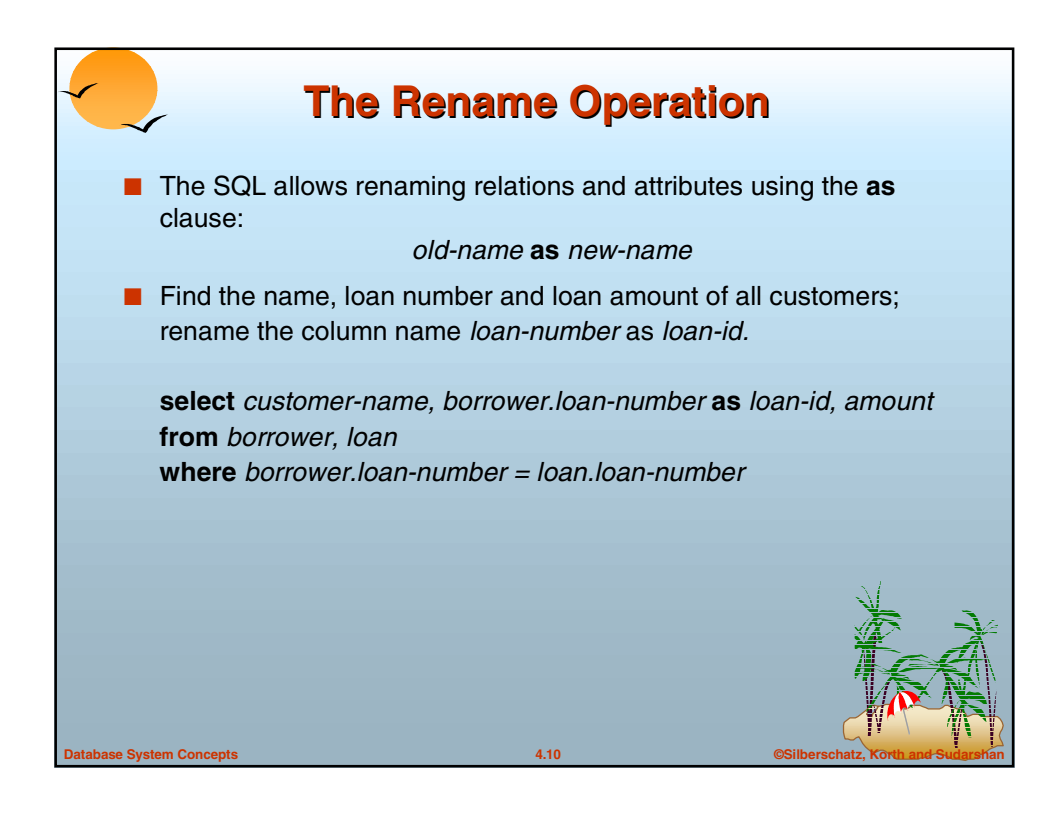

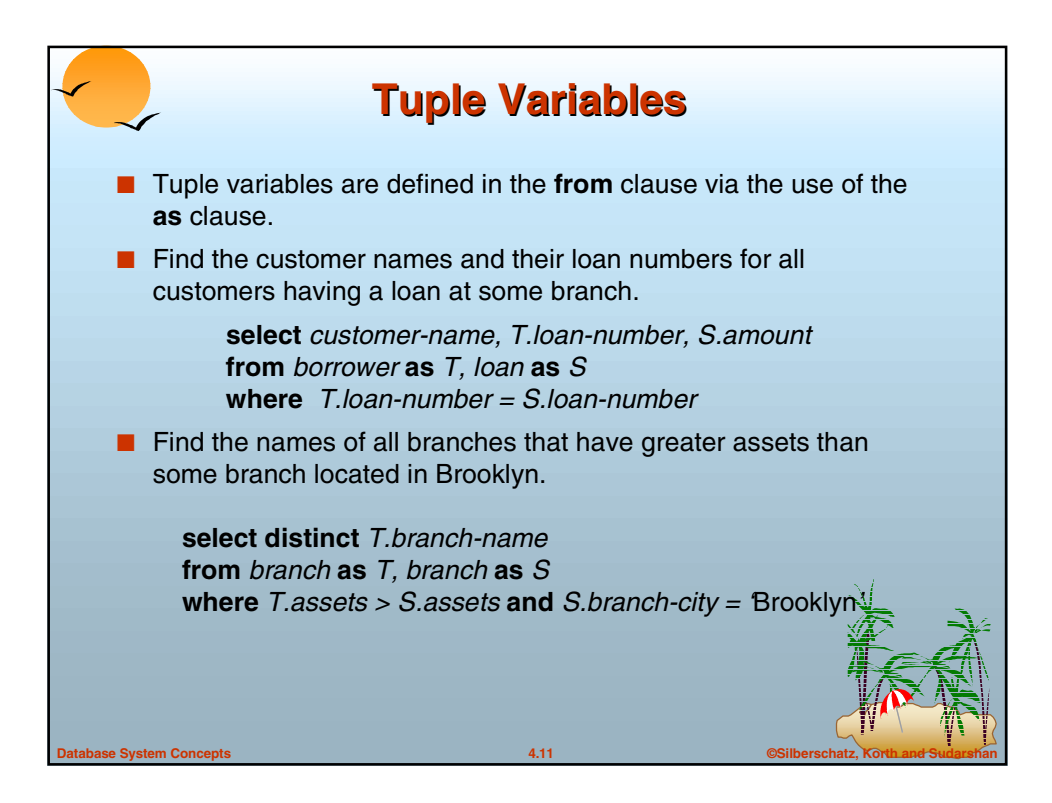

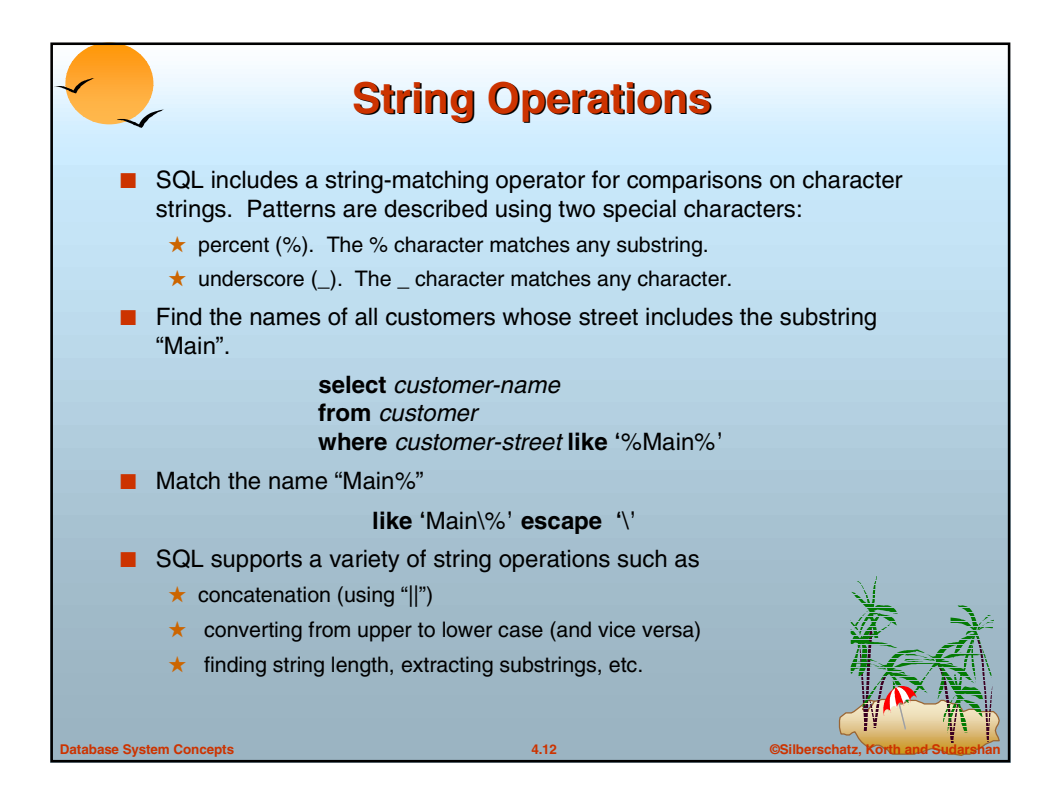

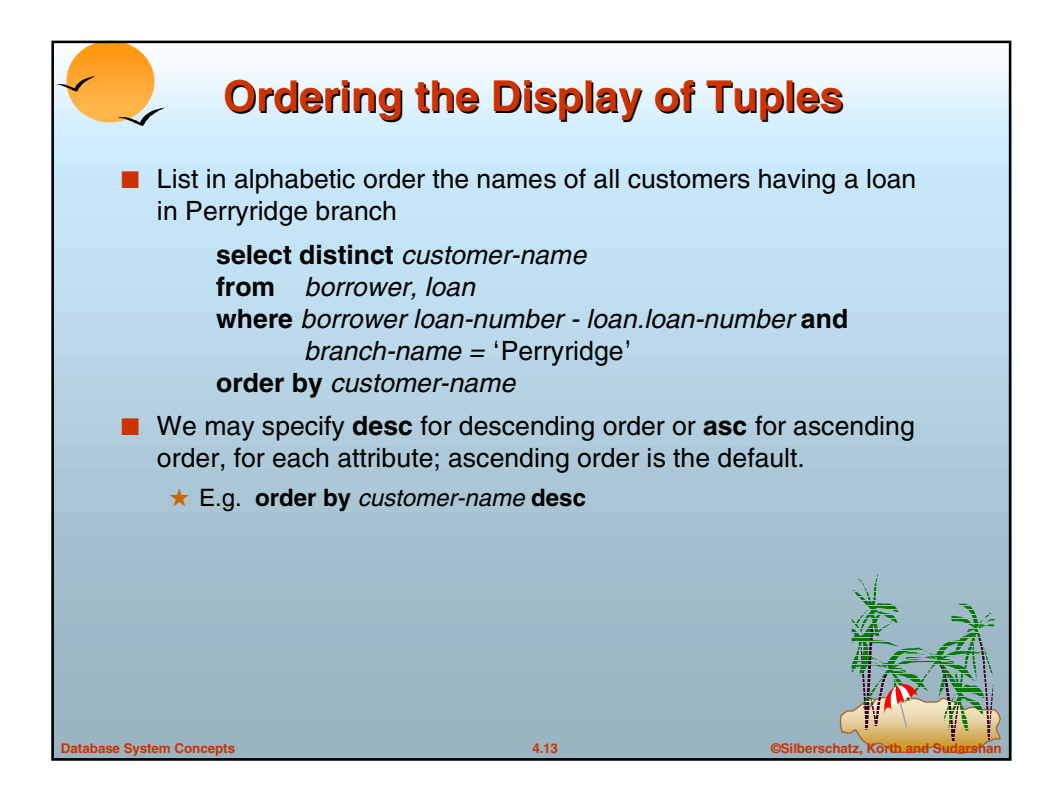

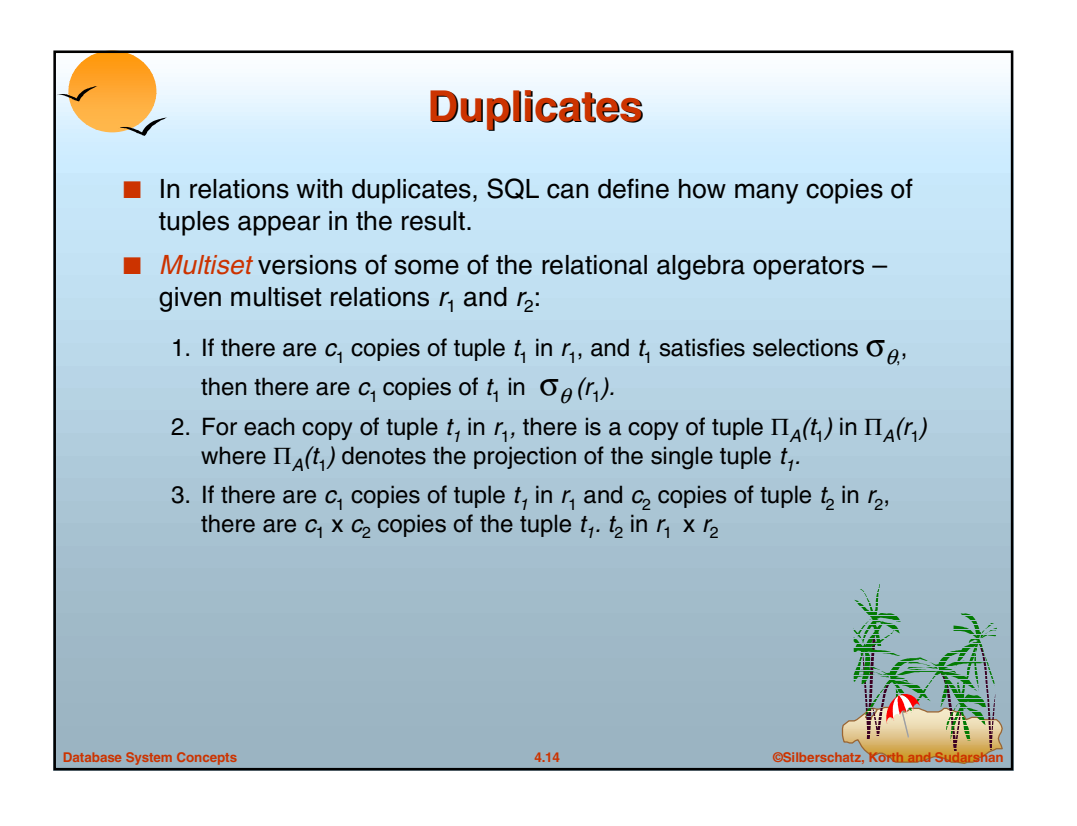

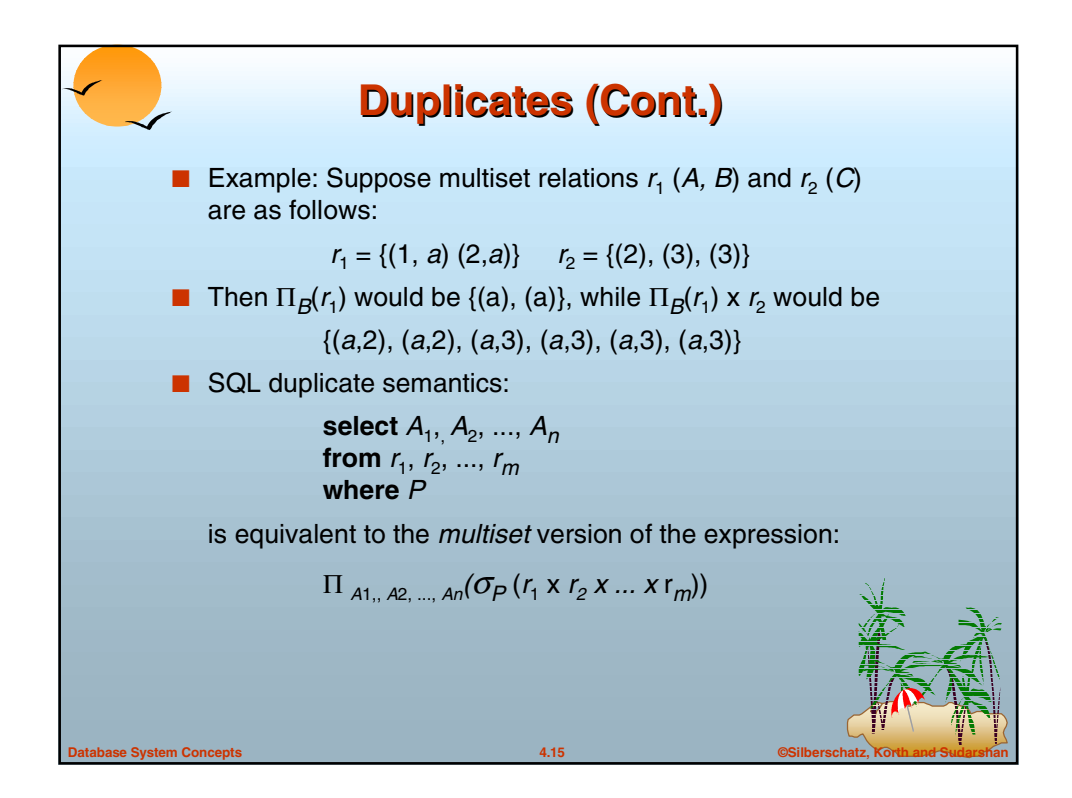

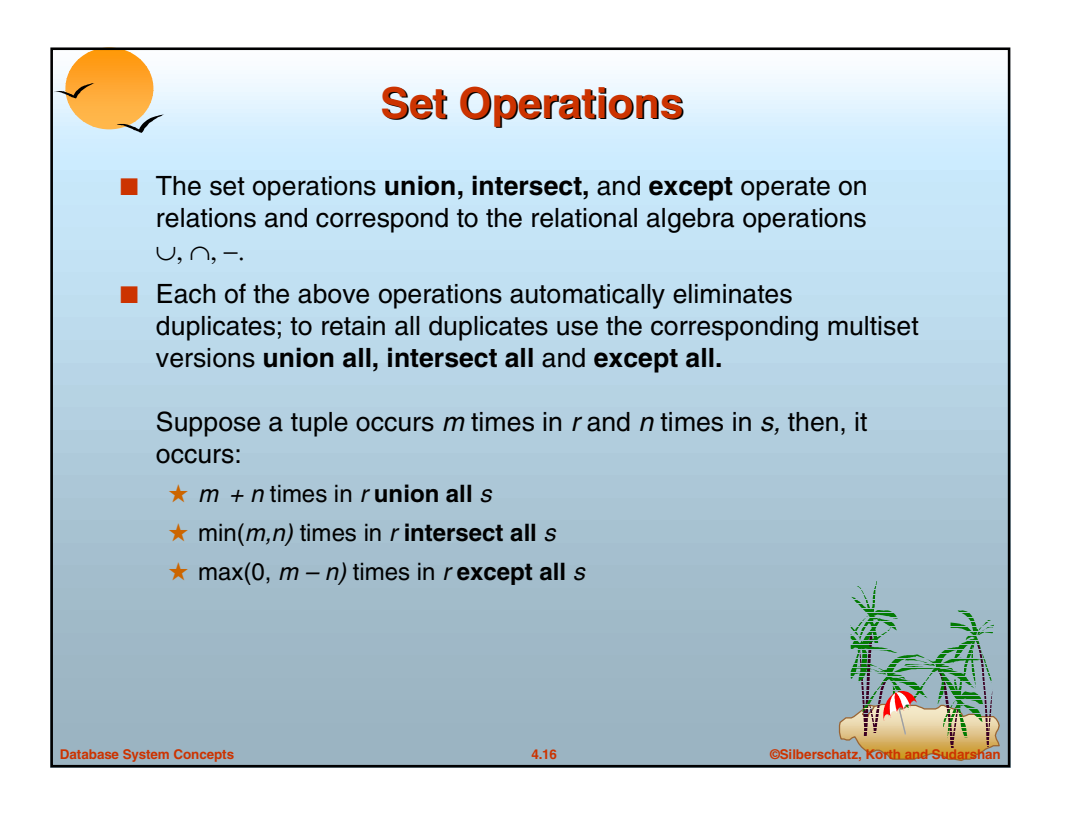

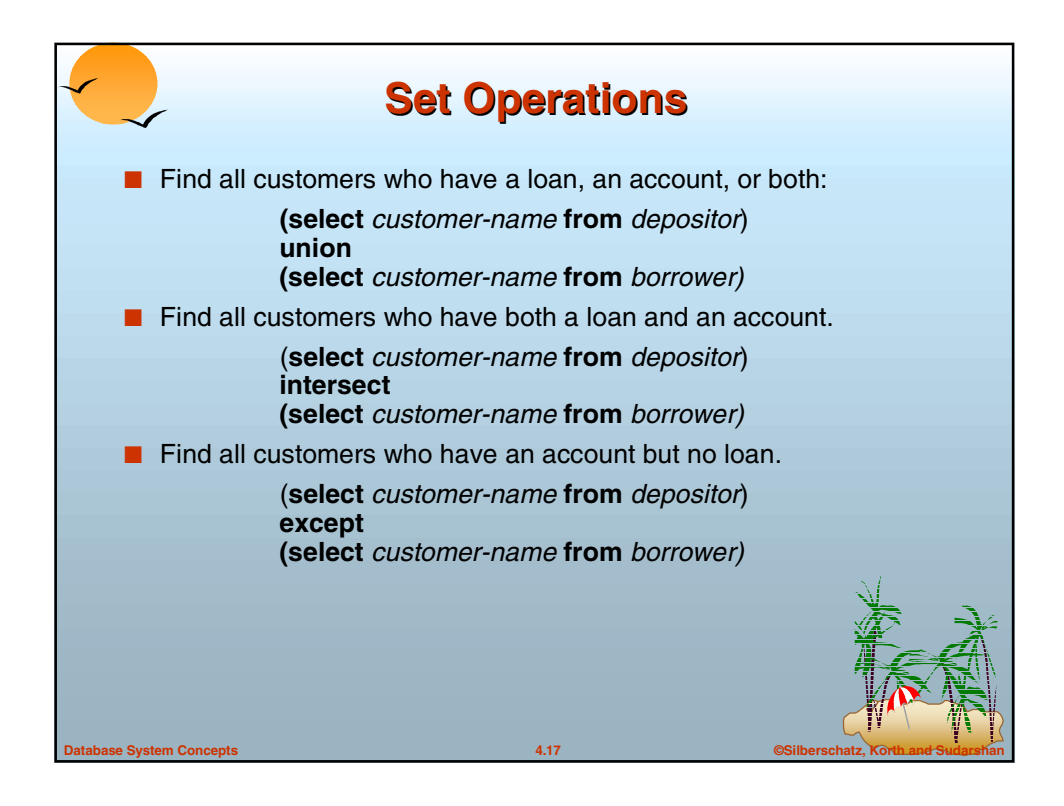

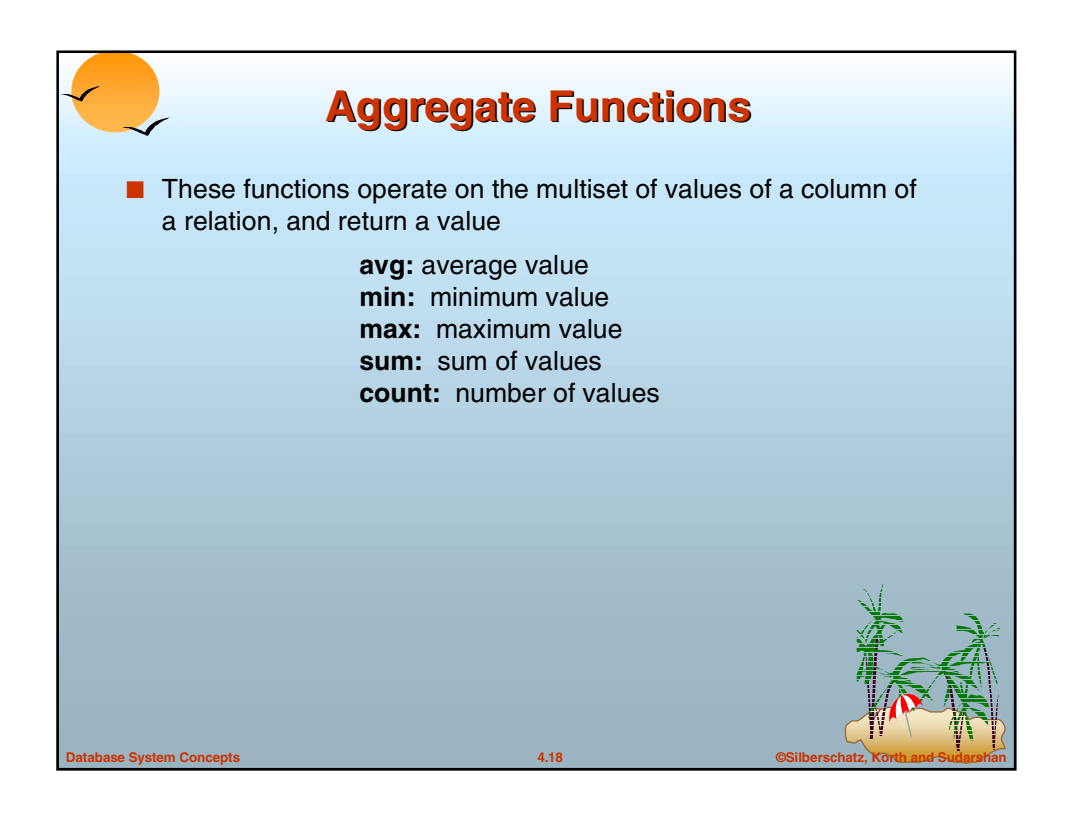

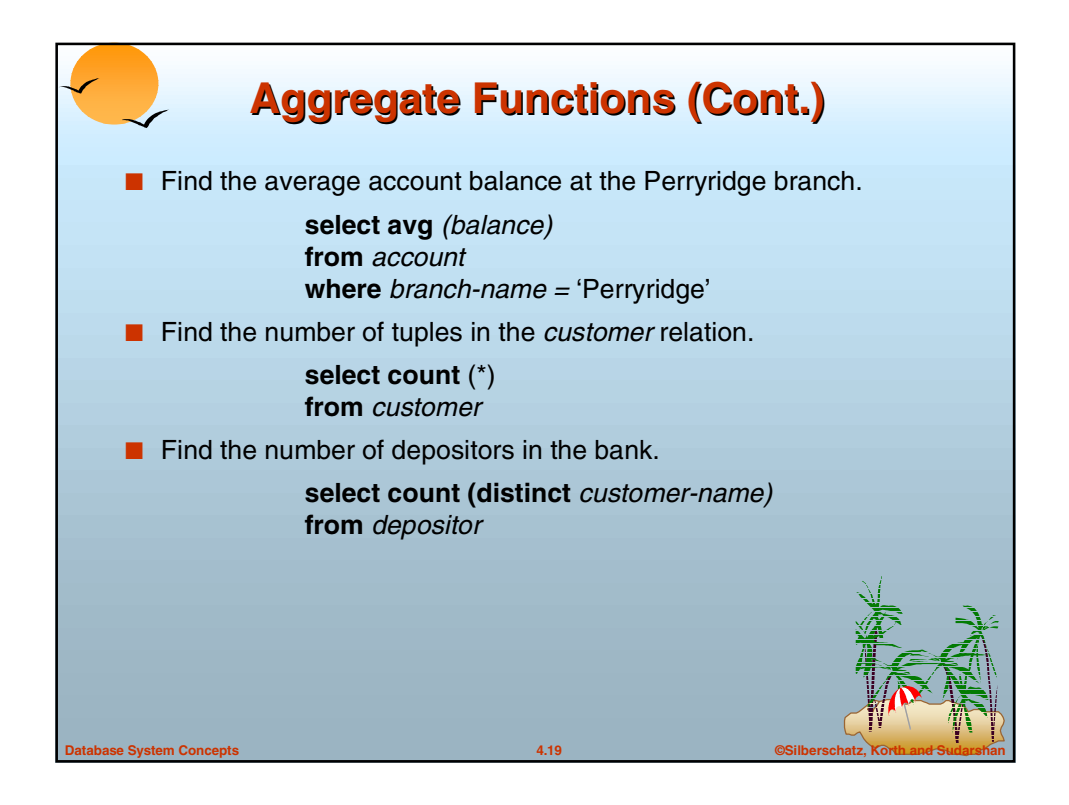

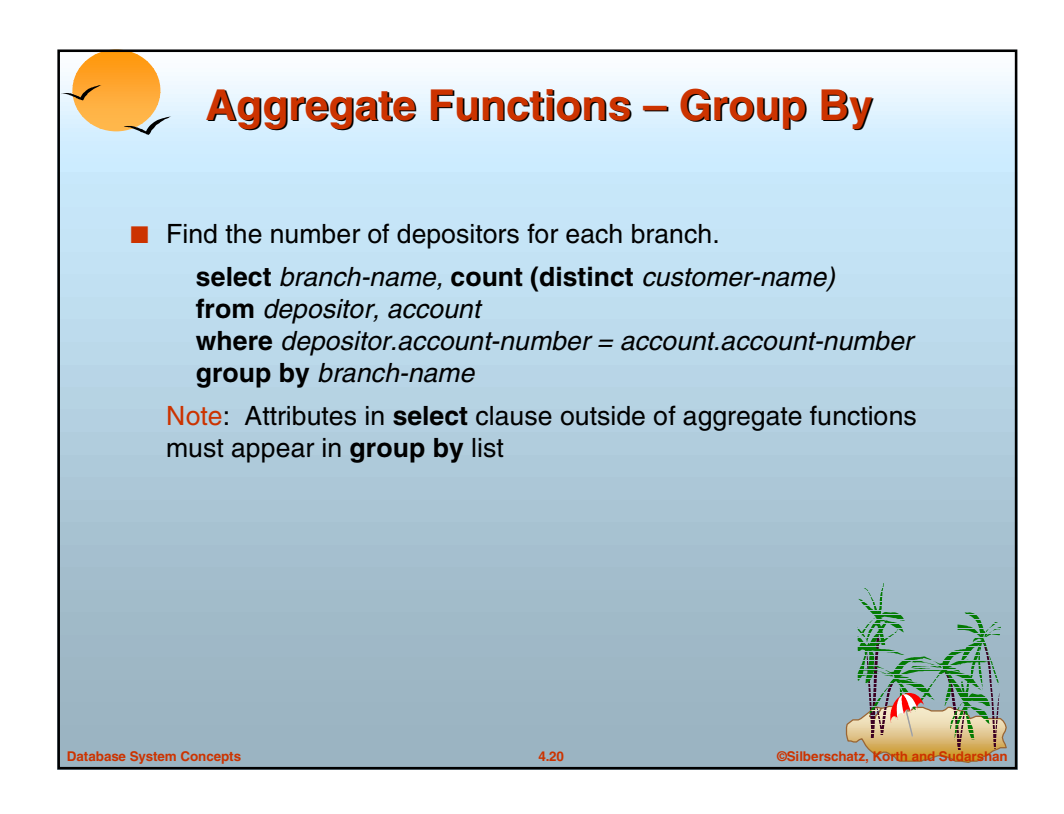

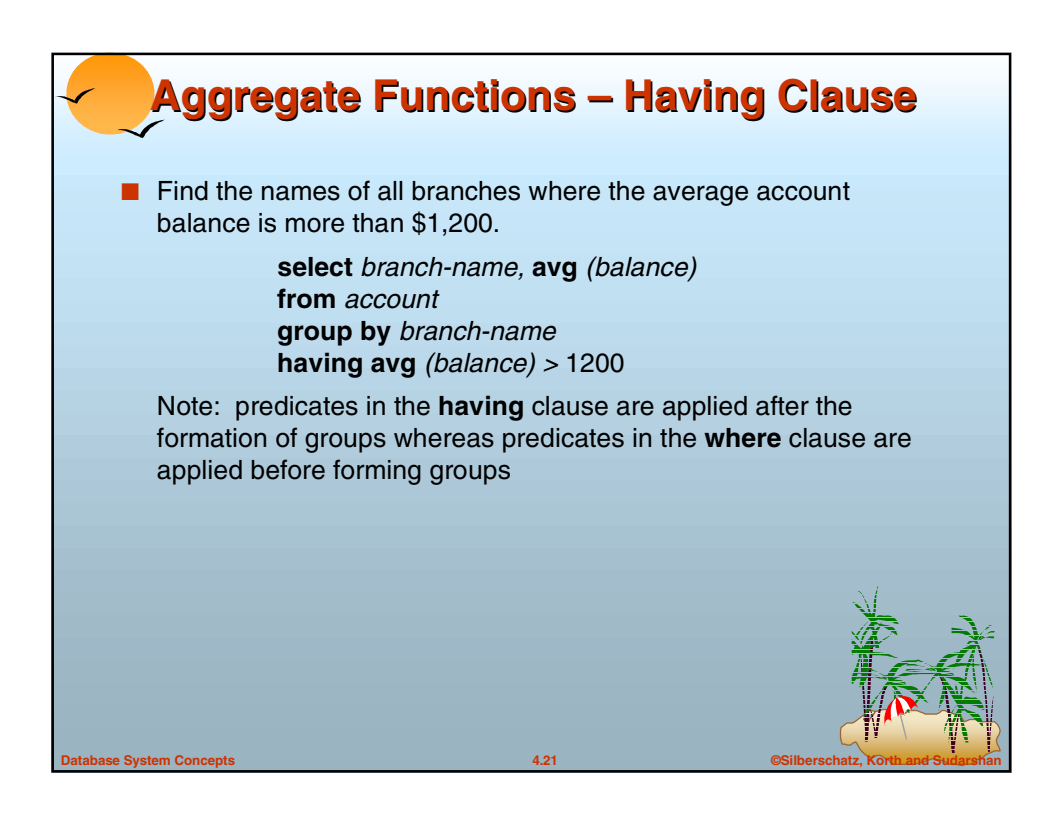

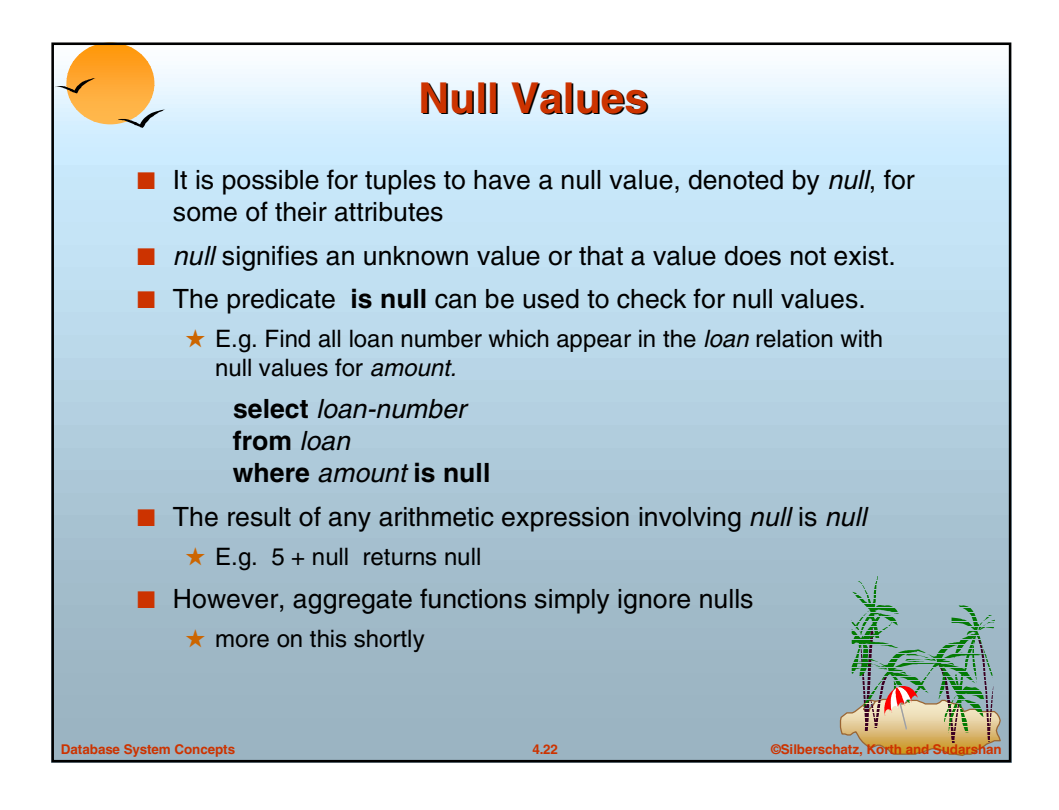

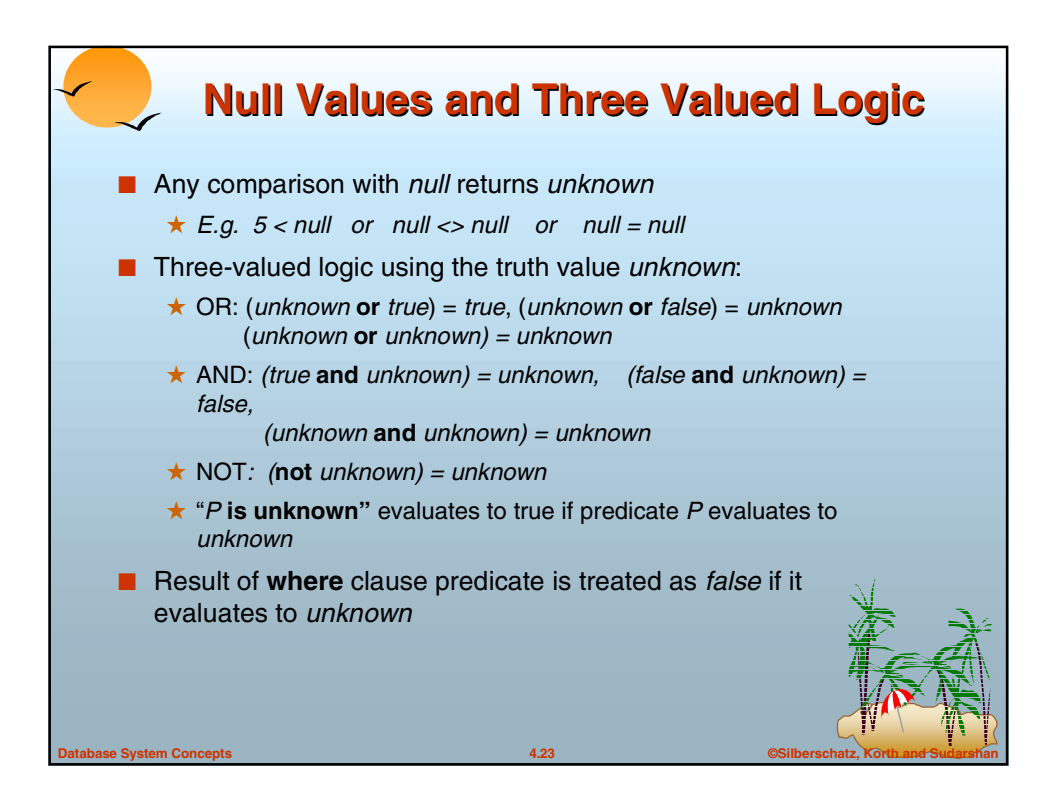

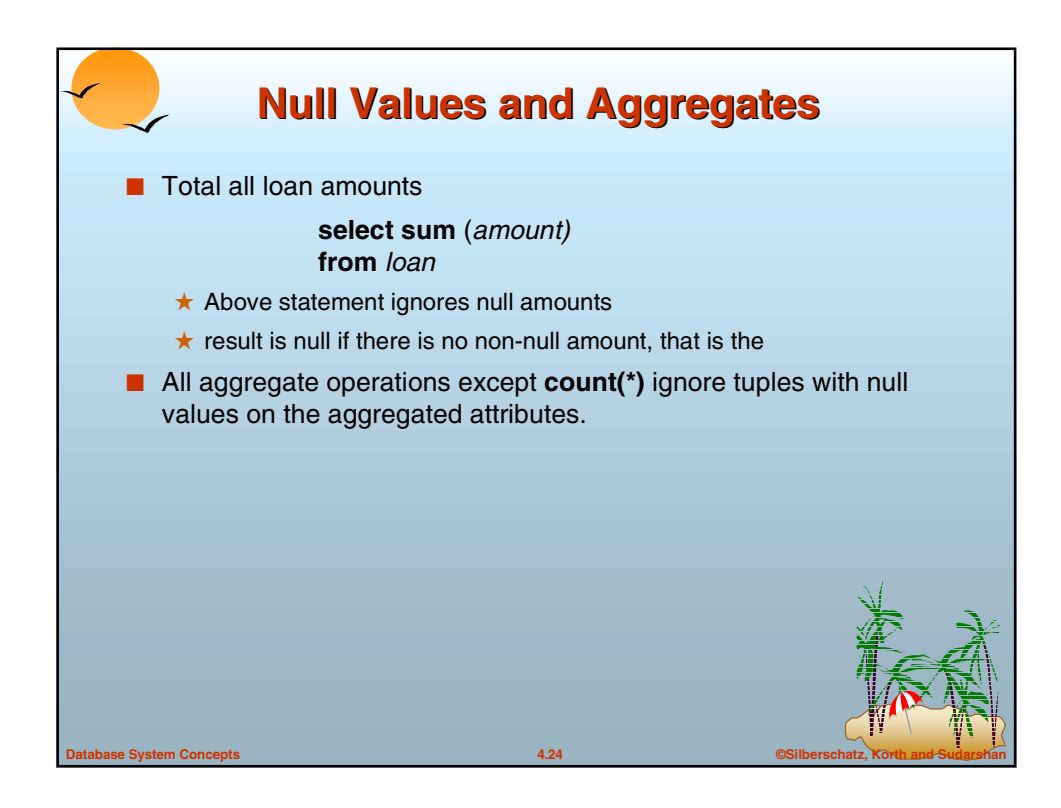

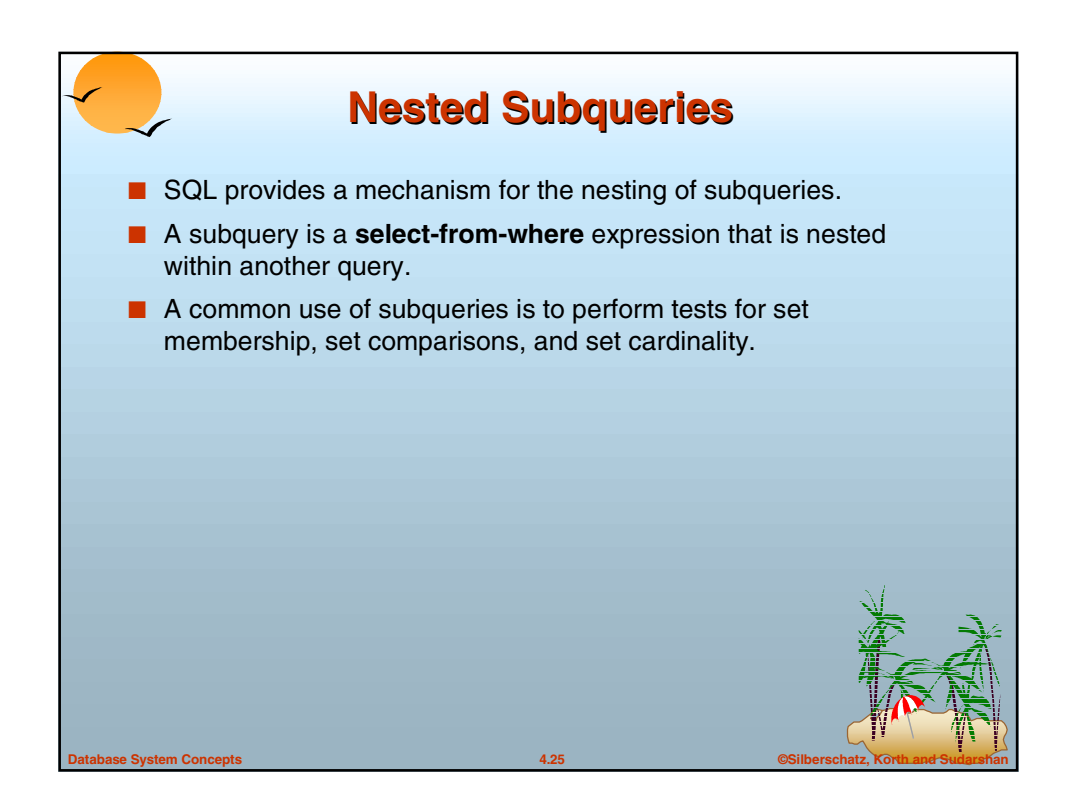

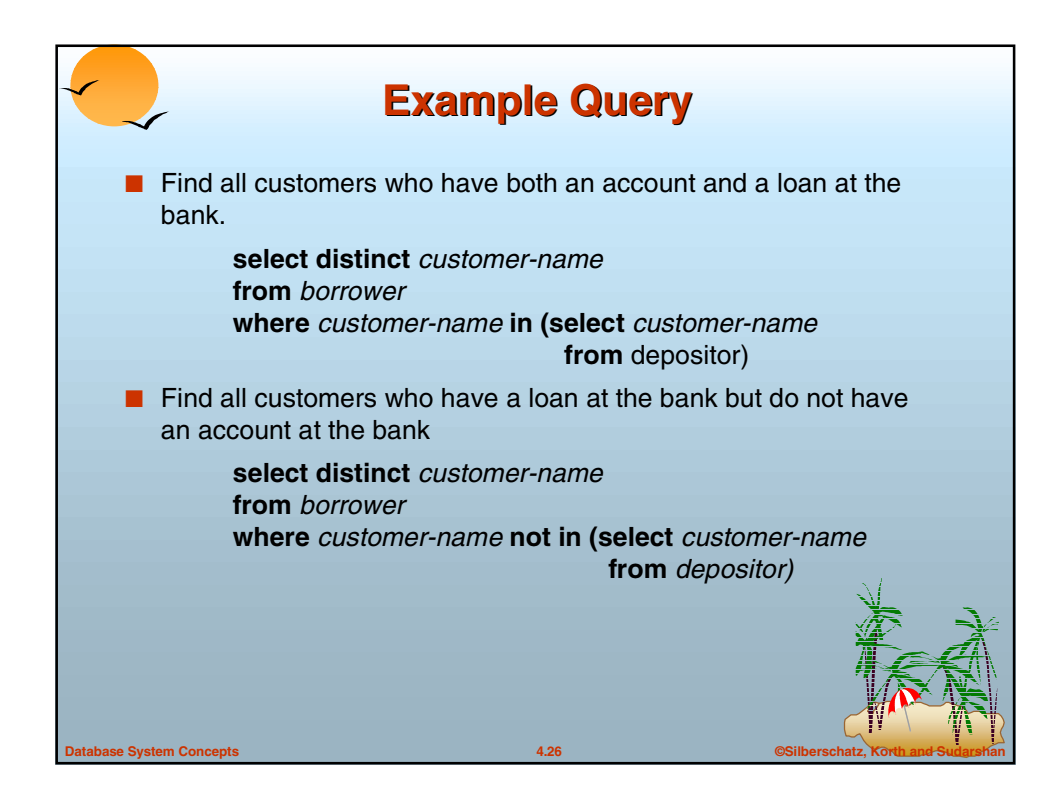

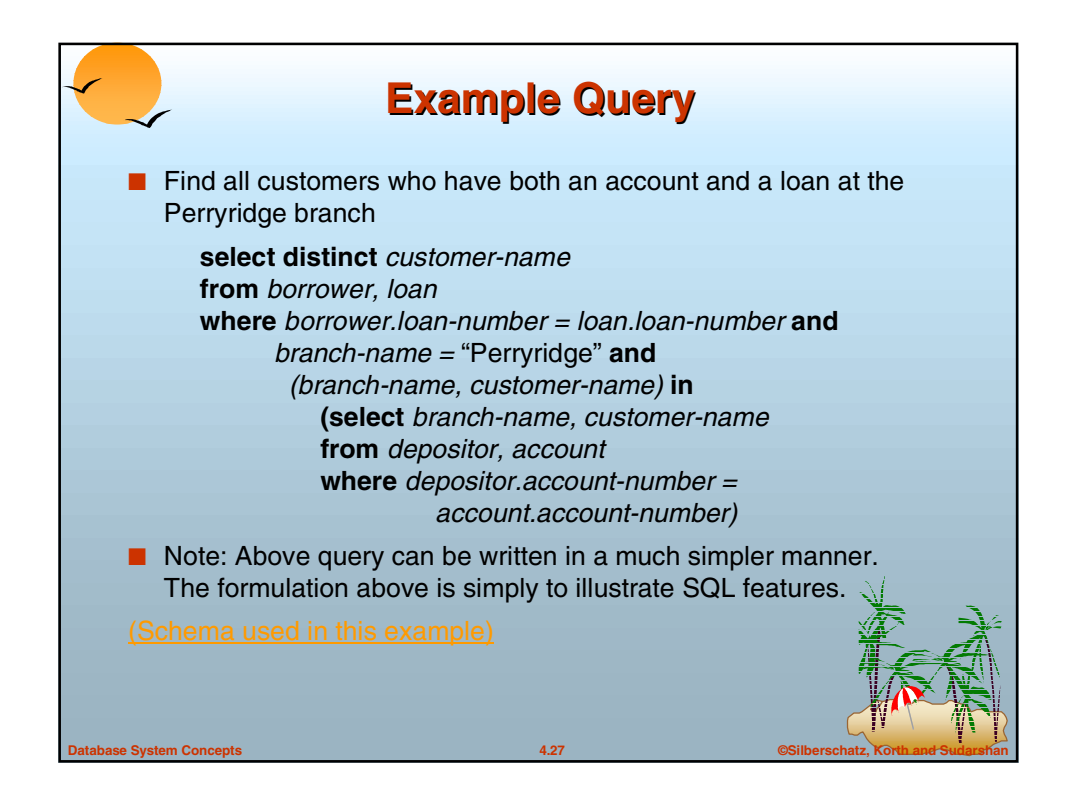

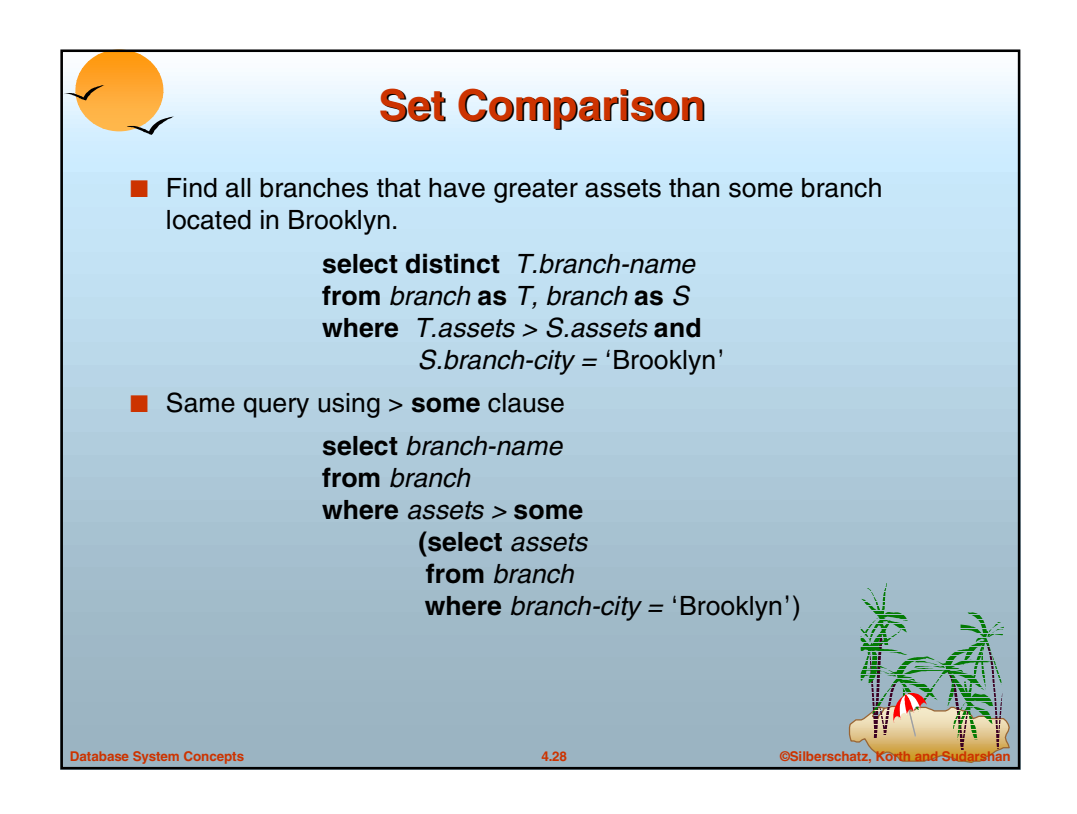

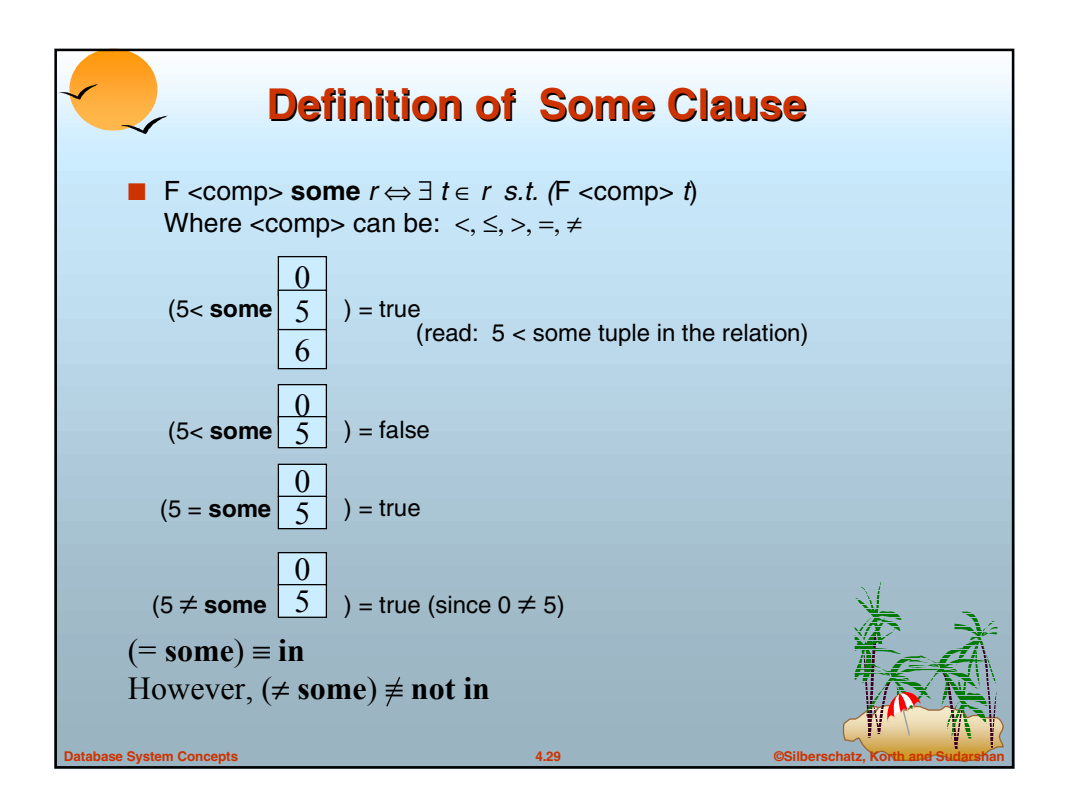

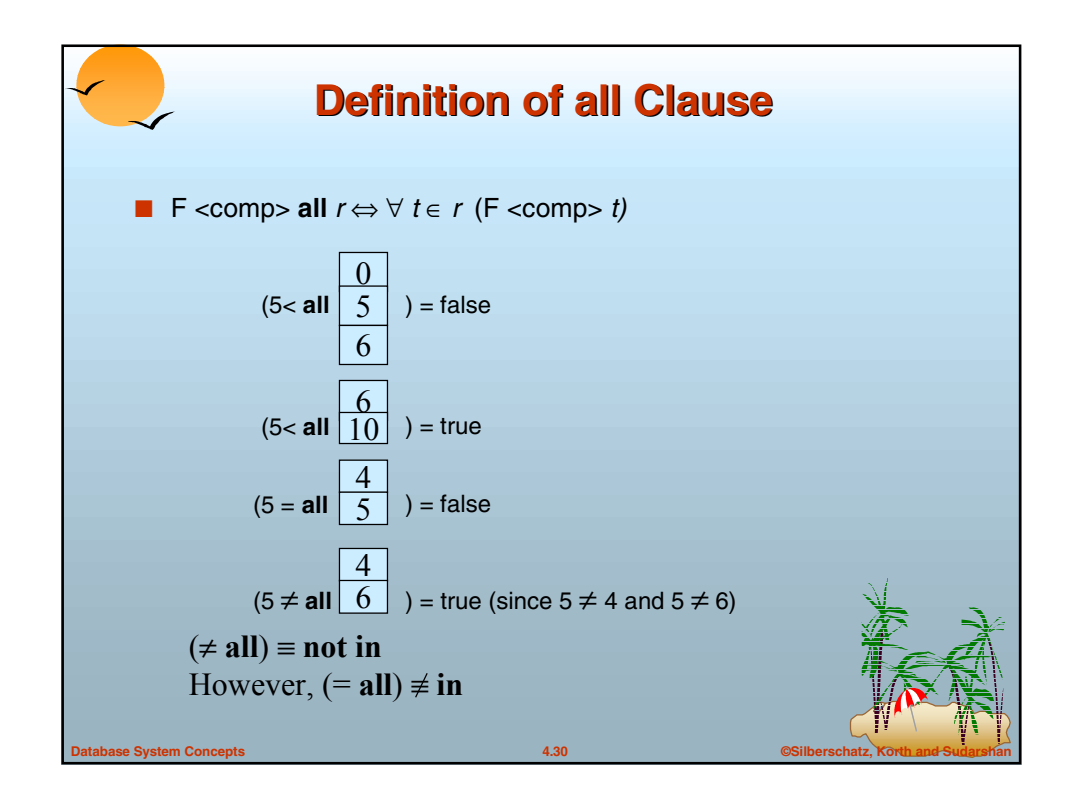

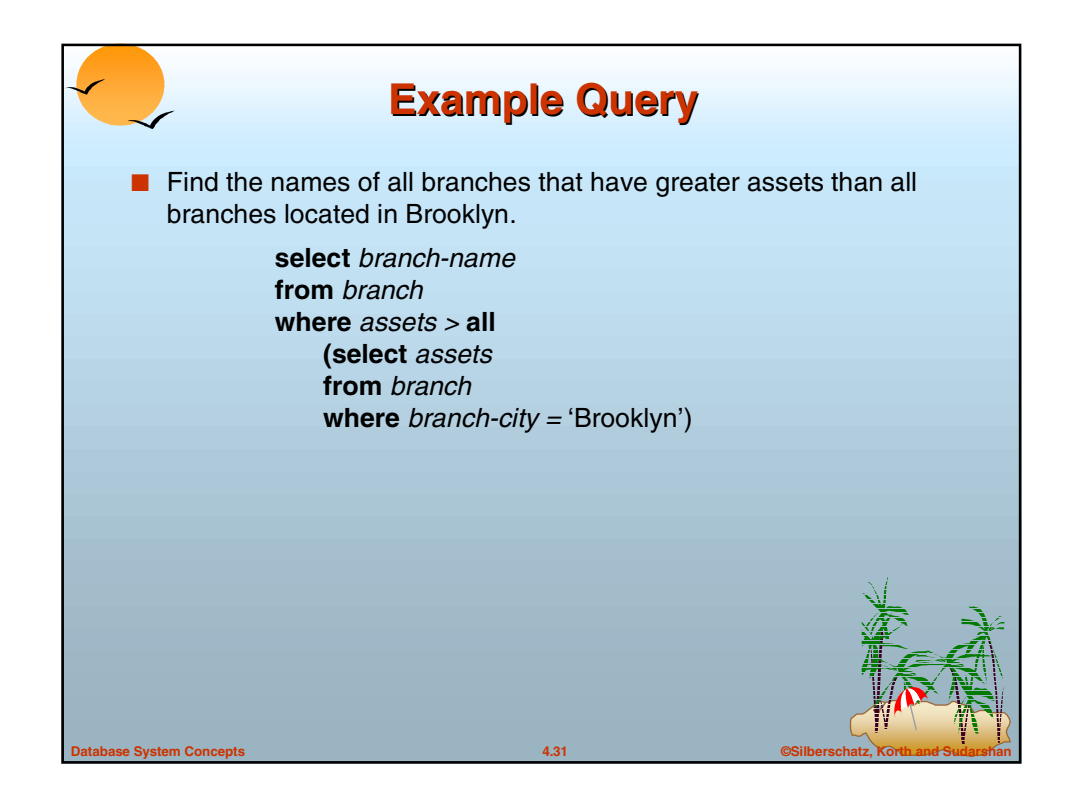

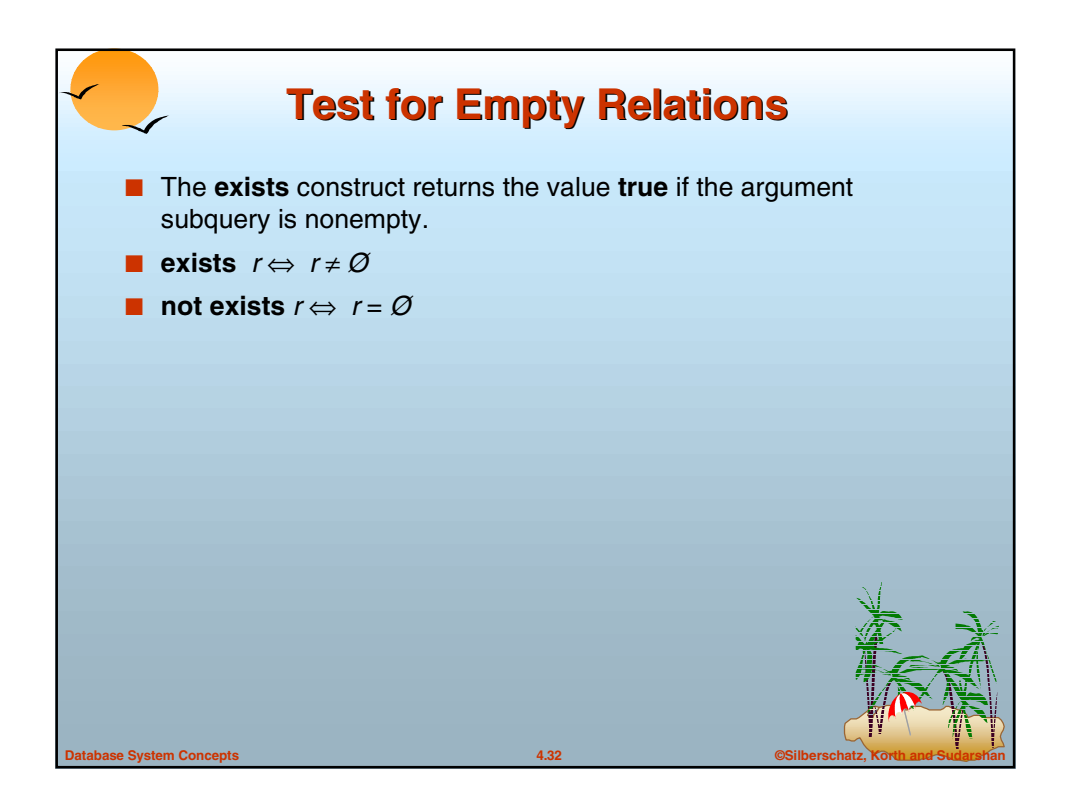

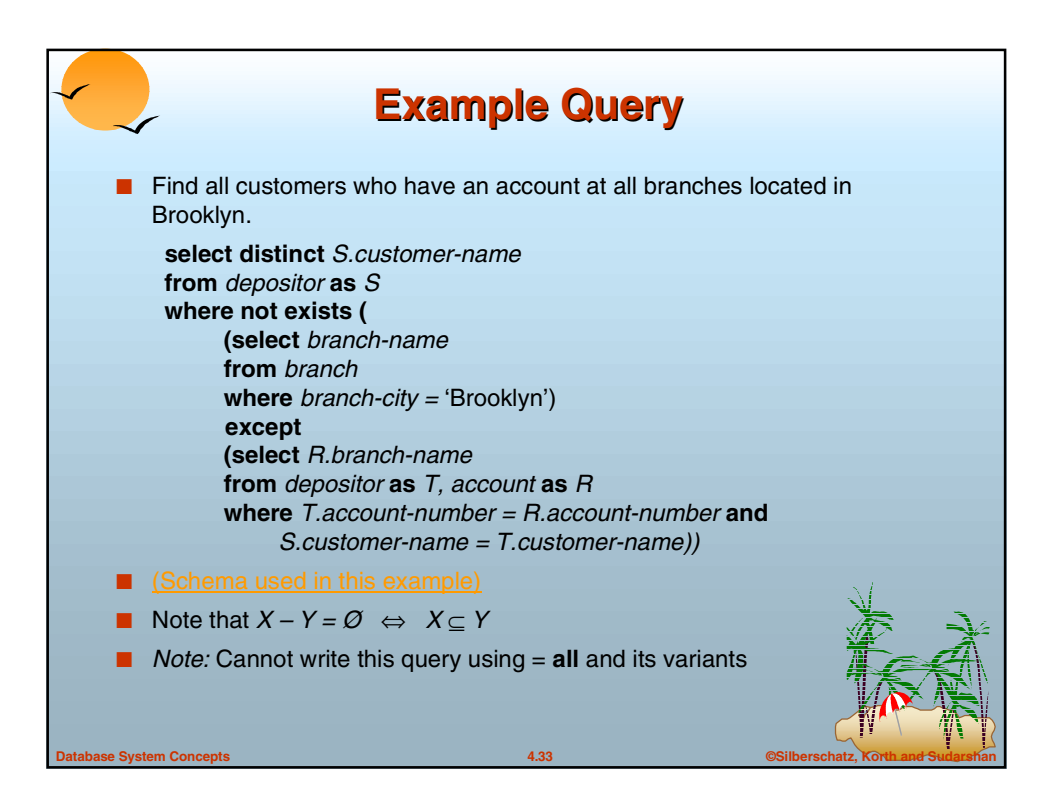

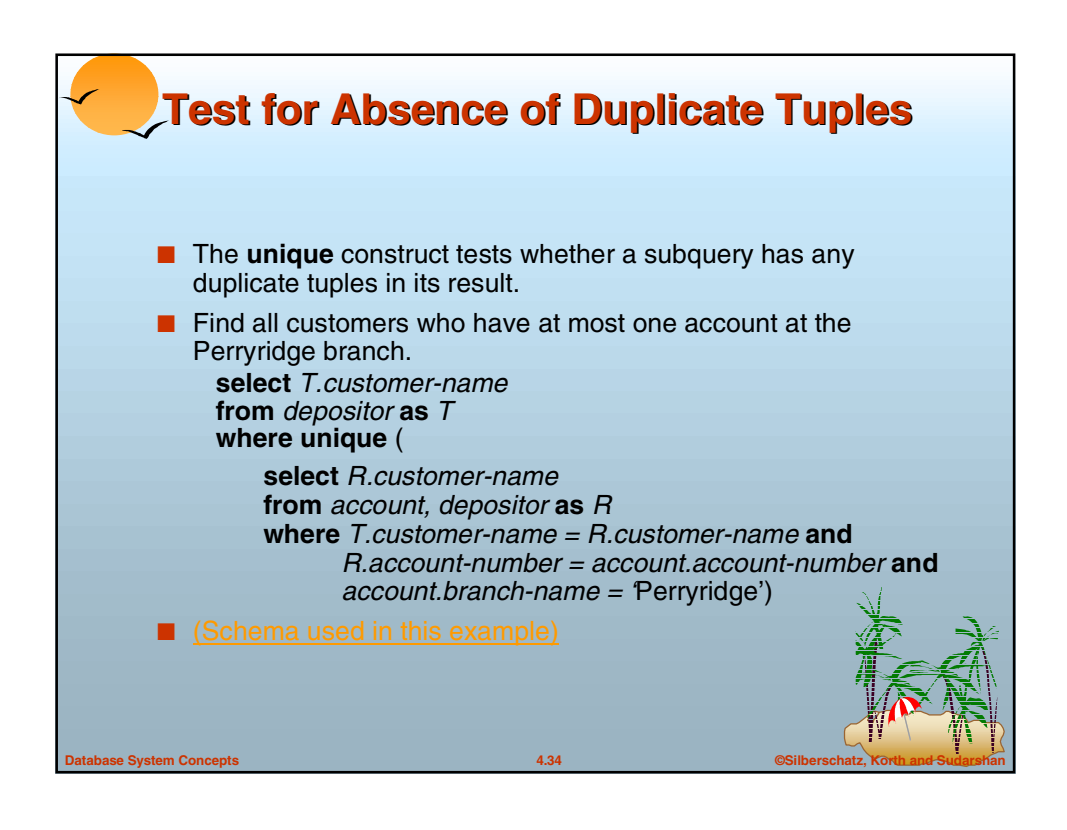

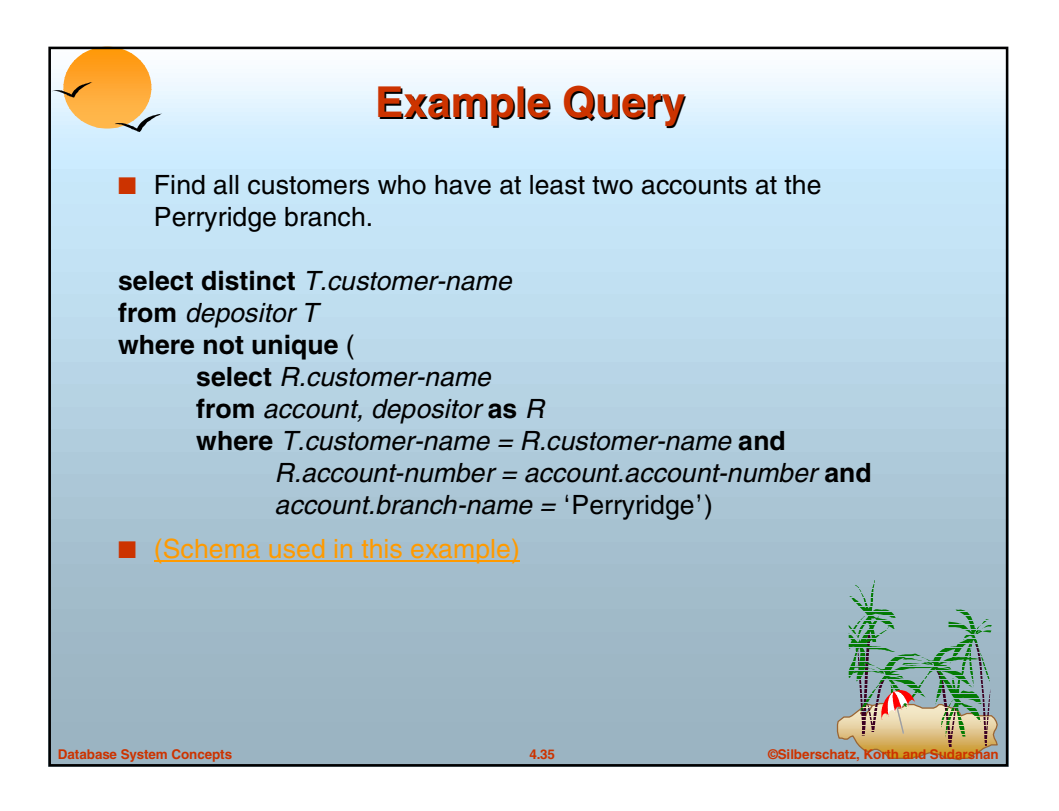

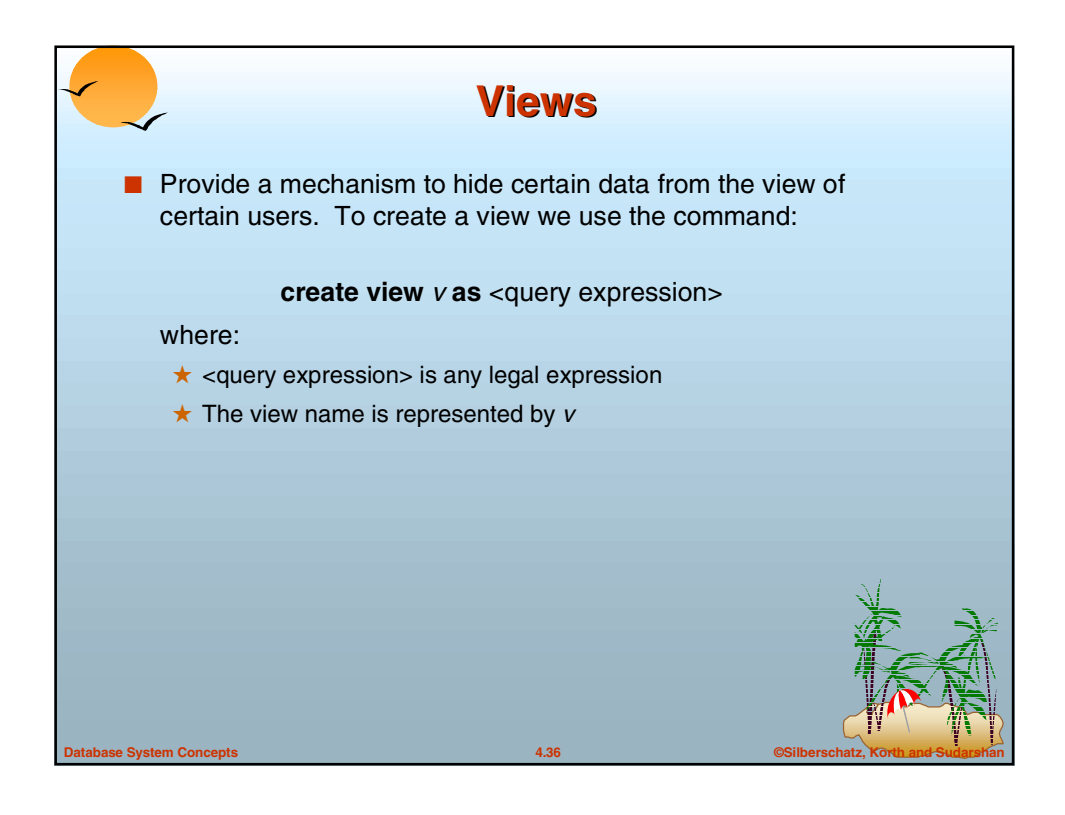

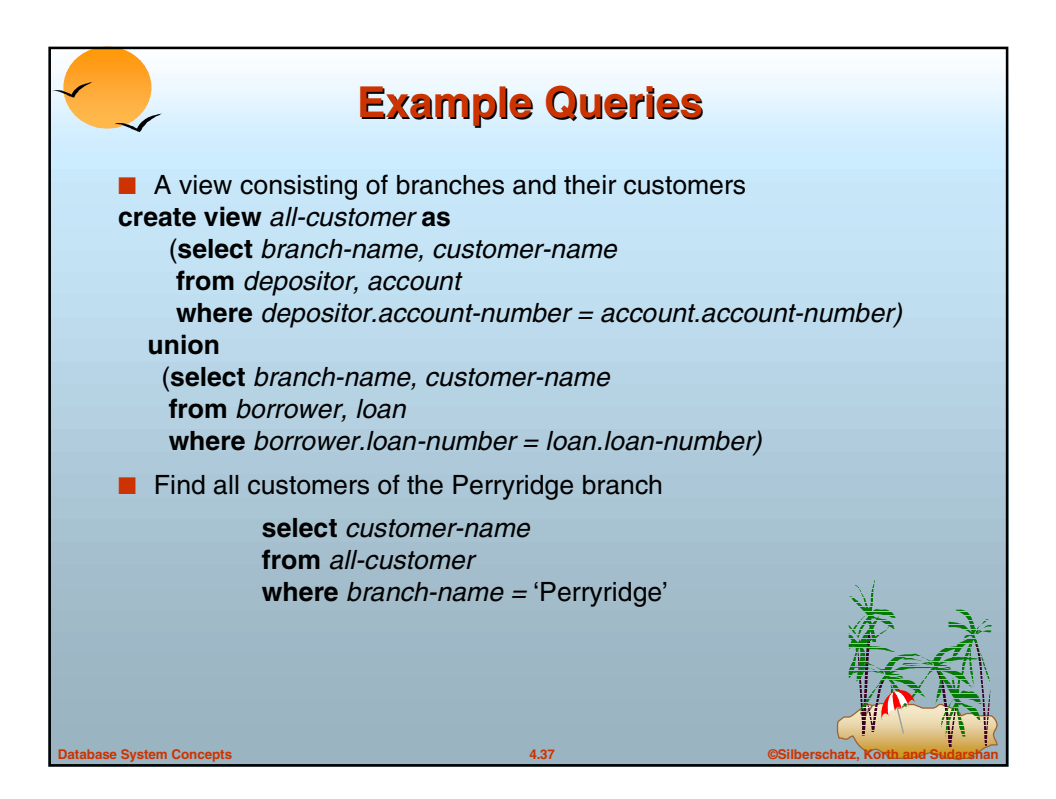

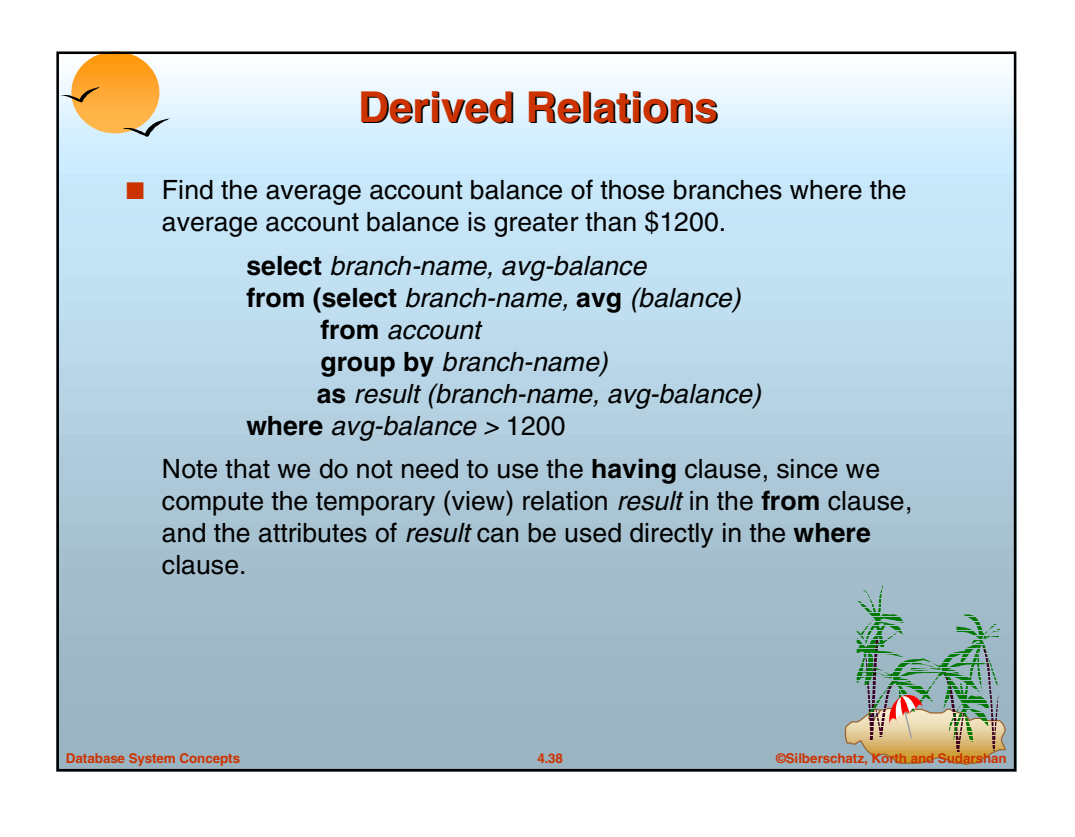

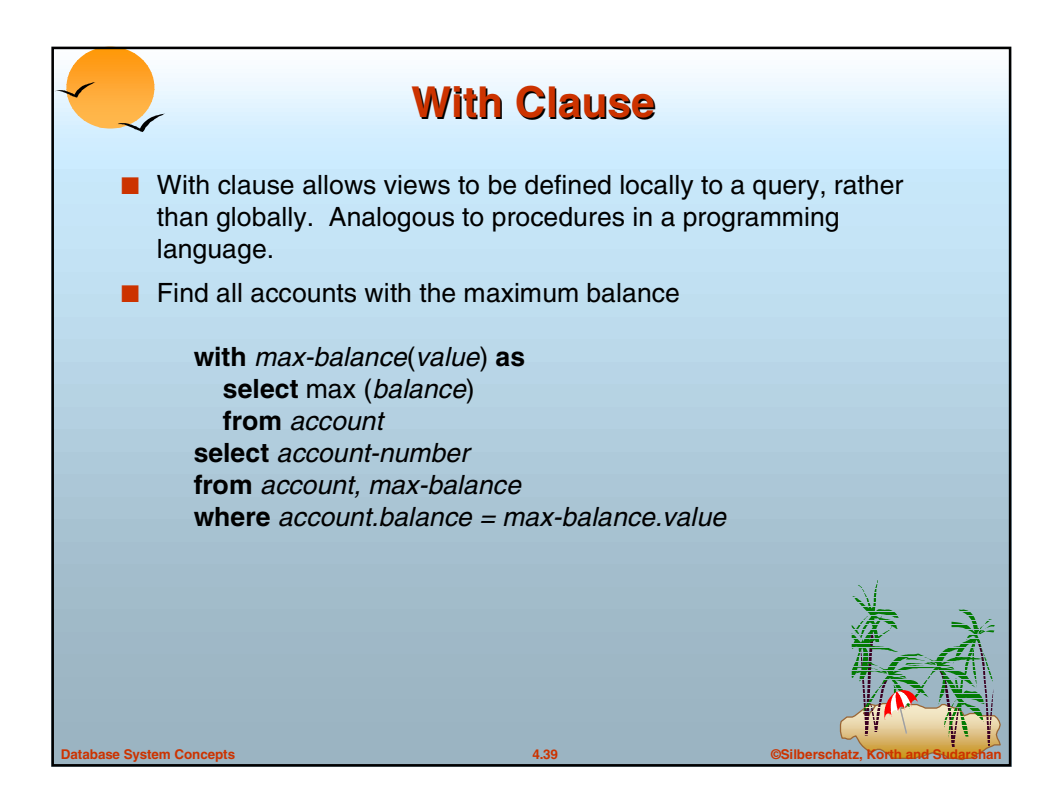

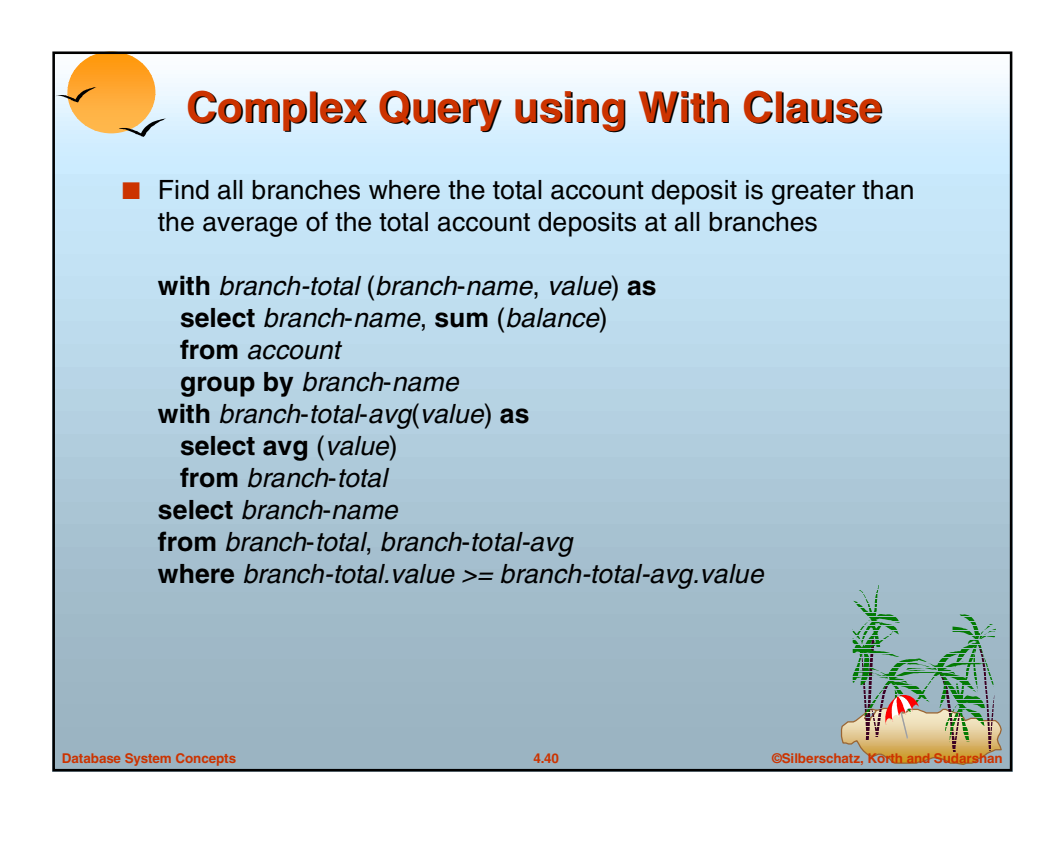

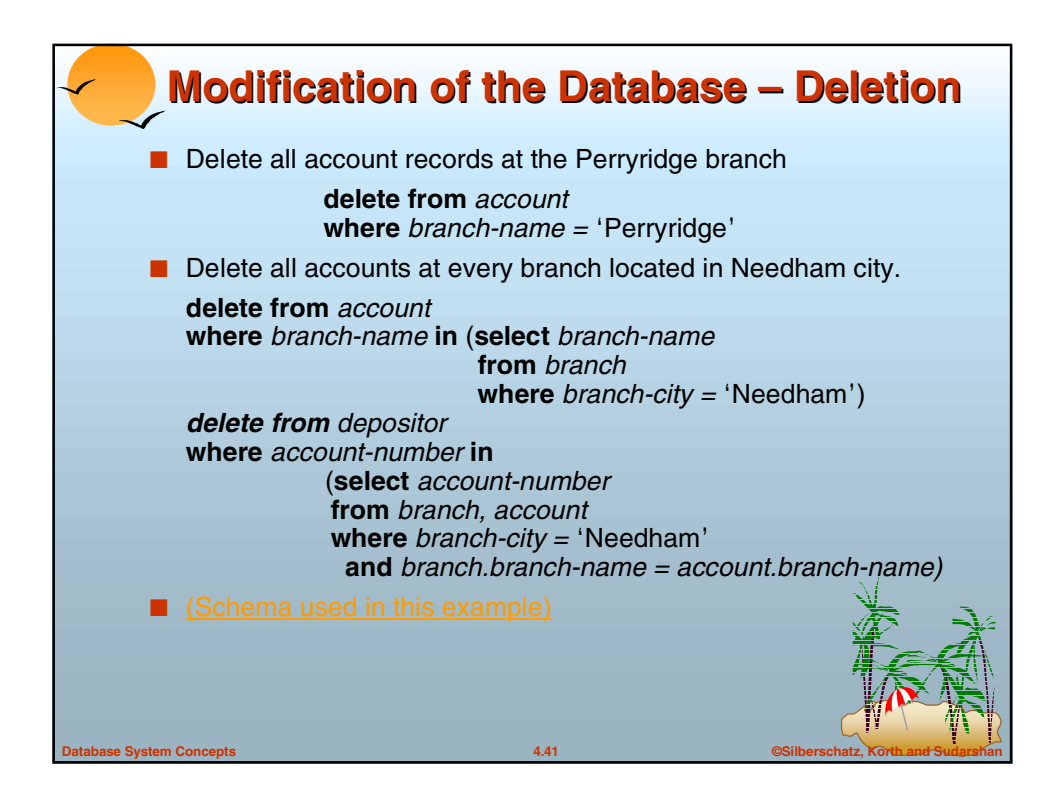

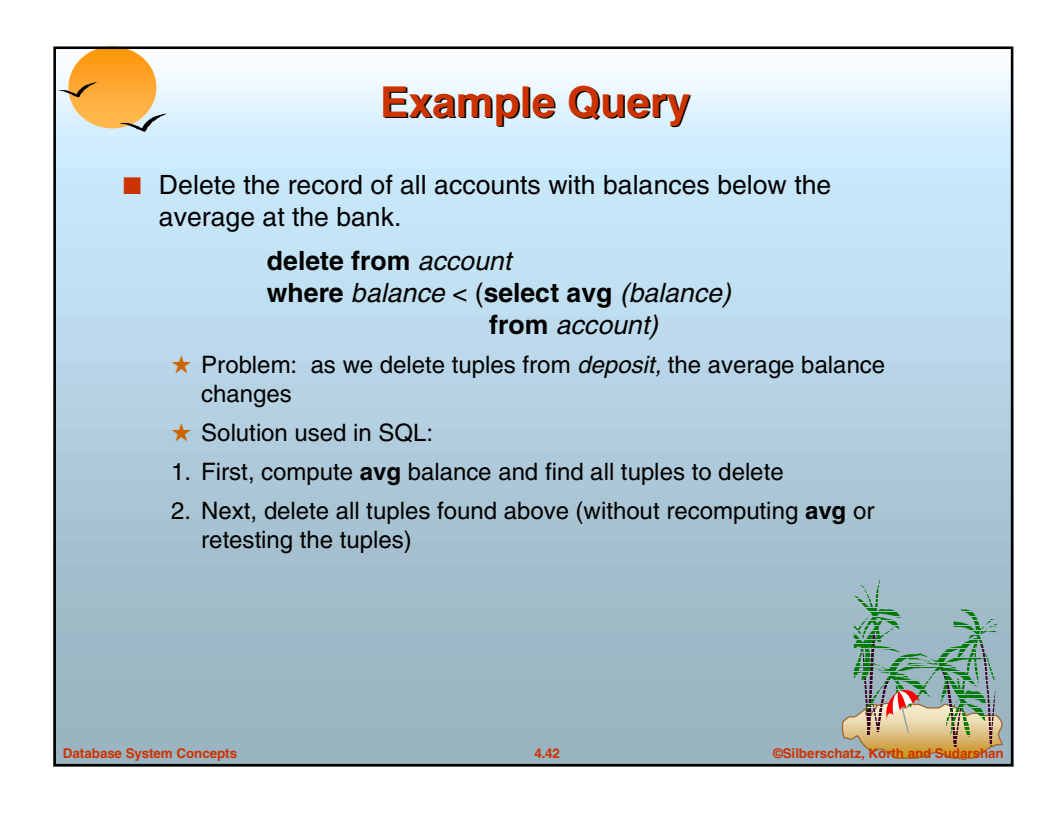

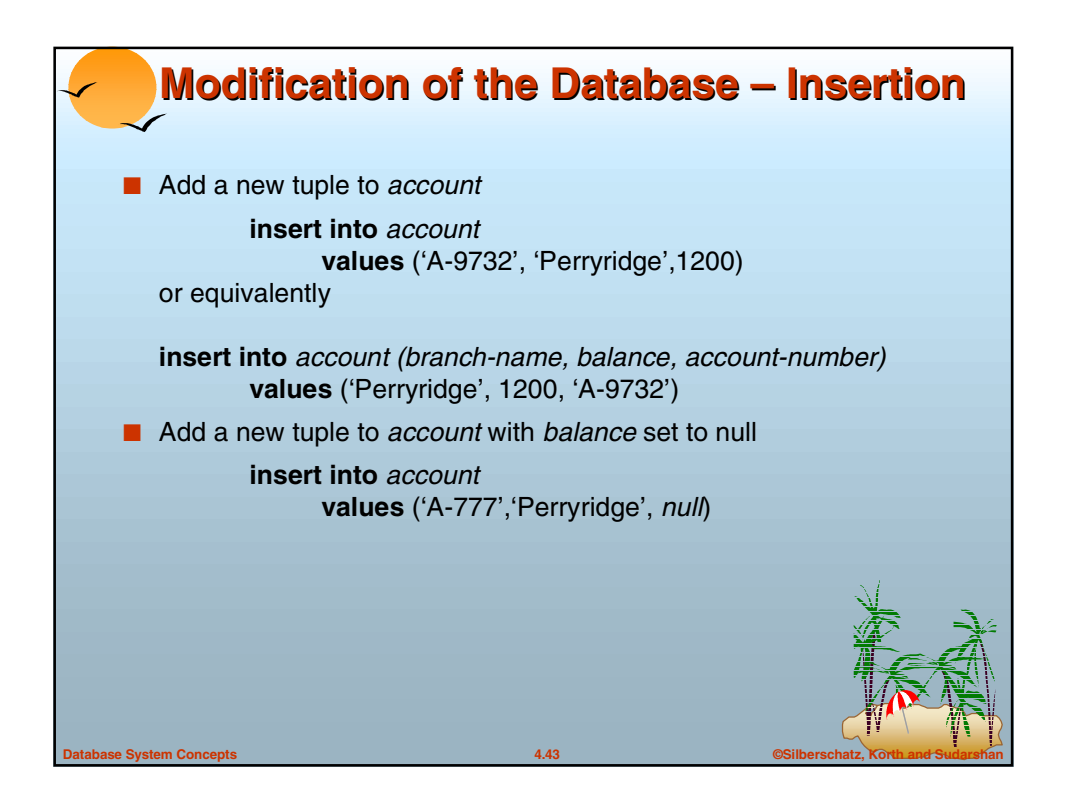

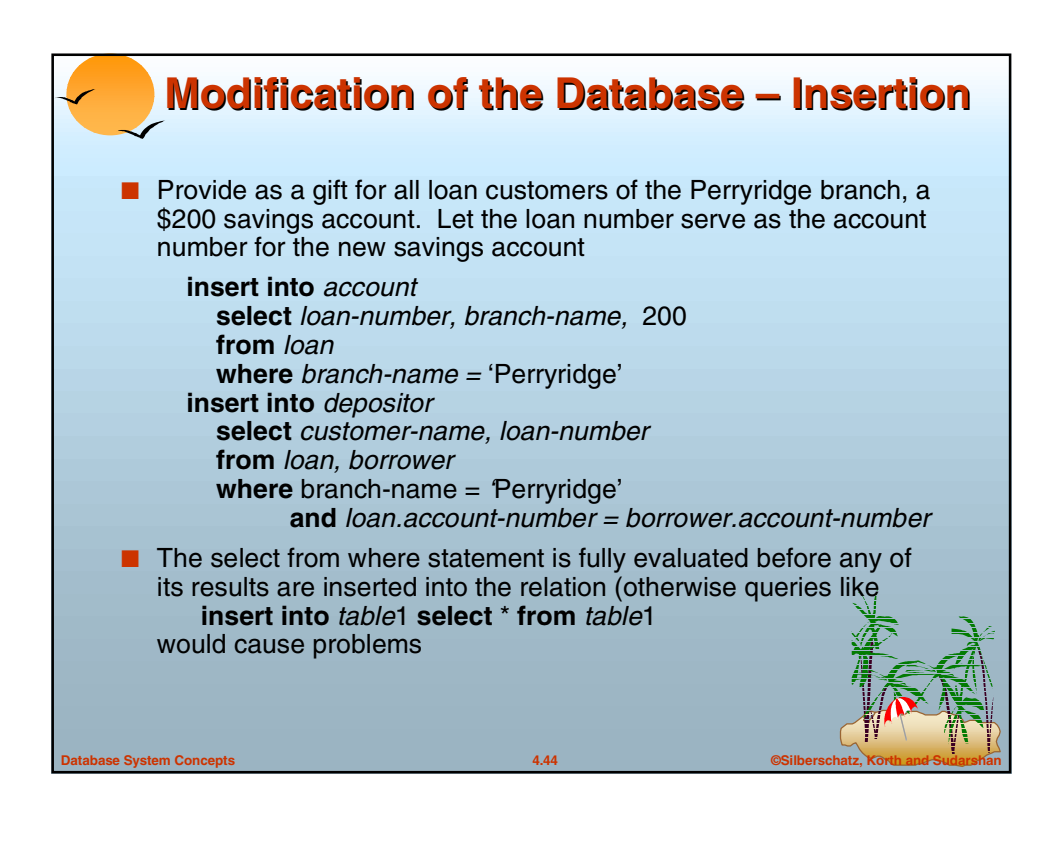

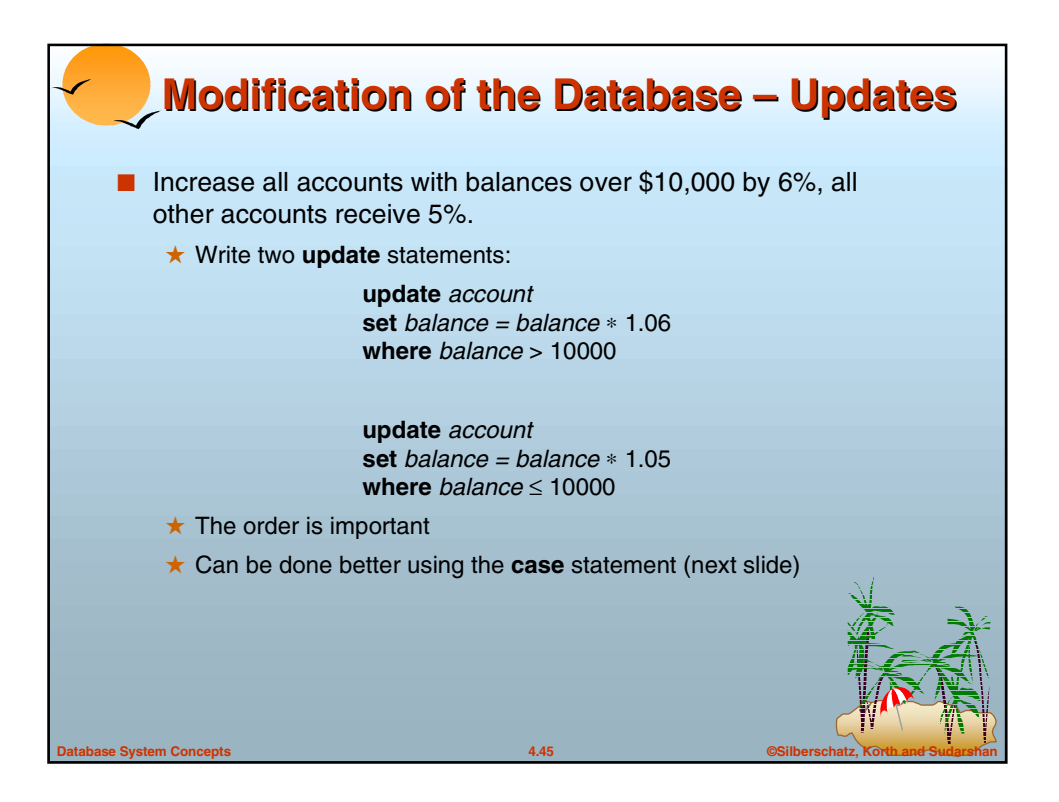

![](_page_22_Figure_1.jpeg)

![](_page_23_Figure_0.jpeg)

![](_page_23_Figure_1.jpeg)

![](_page_24_Figure_0.jpeg)

![](_page_24_Picture_1.jpeg)

![](_page_25_Figure_0.jpeg)

![](_page_25_Picture_221.jpeg)

![](_page_26_Picture_213.jpeg)

## **Database System Concepts 4.54 ©Silberschatz, Korth and Sudarshan Joined Relations – Examples** ■ *loan* **full outer join** *borrower* **using** *(loan-number) branch-name amount* Downtown Redwood Perryridge null 3000 4000 1700 null *customer-name* Jones Smith *null* Hayes Find all customers who have either an account or a loan (but not both) at the bank. **select** *customer-name* **from** (*depositor* **natural full outer join** *borrower*) **where** *account-number* **is** *null* **or** *loan-number* **is** *null loan-number*  L-170 L-230 L-260 L-155

![](_page_27_Figure_0.jpeg)

![](_page_27_Picture_1.jpeg)

![](_page_28_Figure_0.jpeg)

![](_page_28_Figure_1.jpeg)

![](_page_29_Figure_0.jpeg)

![](_page_29_Picture_1.jpeg)

![](_page_30_Figure_0.jpeg)

![](_page_30_Picture_1.jpeg)

![](_page_31_Figure_0.jpeg)

![](_page_31_Picture_1.jpeg)

![](_page_32_Figure_0.jpeg)

![](_page_32_Picture_1.jpeg)

![](_page_33_Figure_0.jpeg)

![](_page_33_Picture_1.jpeg)

![](_page_34_Figure_0.jpeg)

![](_page_34_Picture_1.jpeg)

![](_page_35_Figure_0.jpeg)

![](_page_35_Picture_1.jpeg)

![](_page_36_Figure_0.jpeg)

![](_page_36_Picture_1.jpeg)

![](_page_37_Figure_0.jpeg)

![](_page_37_Picture_1.jpeg)

![](_page_38_Figure_0.jpeg)

![](_page_38_Picture_1.jpeg)

![](_page_39_Figure_0.jpeg)

![](_page_39_Picture_1.jpeg)

![](_page_40_Picture_0.jpeg)

![](_page_40_Picture_1.jpeg)

![](_page_41_Figure_0.jpeg)

![](_page_41_Picture_1.jpeg)

![](_page_42_Figure_0.jpeg)

![](_page_42_Picture_1.jpeg)

![](_page_43_Figure_0.jpeg)

![](_page_43_Figure_1.jpeg)

![](_page_44_Figure_0.jpeg)

![](_page_44_Picture_1.jpeg)

![](_page_45_Picture_41.jpeg)

![](_page_45_Picture_42.jpeg)

![](_page_46_Picture_40.jpeg)

![](_page_46_Picture_41.jpeg)

![](_page_47_Figure_0.jpeg)

![](_page_47_Picture_42.jpeg)

![](_page_48_Picture_53.jpeg)

![](_page_48_Picture_1.jpeg)